<span id="page-0-0"></span>Michael Douglas Coelho da Silva

# **Projeto e Simulação de um Filtro Ativo Paralelo**

Alegrete - RS

27 de junho de 2016

### **Projeto e Simulação de um Filtro Ativo Paralelo**

Trabalho de conclusão de curso apresentado ao Curso de Graduação em Engenharia Elétrica da Universidade Federal do Pampa (UNI-PAMPA, RS) como requisito parcial para obtenção do grau de Bacharel em Engenharia Elétrica

Universidade Federal do Pampa - UNIPAMPA

Curso de Engenharia Elétrica

Orientador: Márcio Stefanello

Alegrete - RS 27 de junho de 2016

Michael Douglas Coelho da Silva Projeto e Simulação de um Filtro Ativo Paralelo/ Michael Douglas Coelho da Silva. – Alegrete - RS, 27 de junho de 2016- [58](#page-0-0) p. : il. (algumas color.) ; 30 cm.

Orientador: Márcio Stefanello

Trabalho de Conclusão de Curso (Bacharelado) – Universidade Federal do Pampa - UNIPAMPA Curso de Engenharia Elétrica , 27 de junho de 2016.

1. Sistemas de controle. 2. Filtro Ativo Paralelo. 2. Filtros L e LCL. I. Márcio Stefanello. II. Universidade Federal do Pampa (UNIPAMPA). III. Curso de Engenharia Elétrica. IV. Projeto e simulação de um filtro ativo paralelo.

Michael Douglas Coelho da Silva

### Projeto e Simulação de um **Filtro Ativo Paralelo**

Trabalho de conclusão de curso apresentado ao Curso de Graduação em Engenharia Elétrica da Universidade Federal do Pampa (UNI-PAMPA, RS) como requisito parcial para obtenção do grau de Bacharel em Engenharia Elétrica

Ź

Trabalho aprovado. Alegrete - RS, 27 de junho de 2016:

Prof. Dr. Márcio Stefanello Orientador

Felippe B

Prof. Dr. Felipe Bovolini Grigoletto **UNIPAMPA** 

 $11DM$  $7$ 

Prof. Dr. Jumar Luis Russi **UNIPAMPA** 

Alegrete - RS 27 de junho de 2016

*Dedico este trabalho a minha querida avó Dna. Célia Maria de Carvalho, a minha família, aos meus amigos e a minha amada Ana Paula Kanigoski. Sem o apoio de vocês, eu jamais chegaria até aqui.*

## Agradecimentos

Eu gostaria de agradecer primeiramente a Deus por permitir a realização de um sonho.

Agradeço aos meus amigos Adventistas do Sétimo Dia, em especial, aos jovens Leonardo Rubim, Bruno Oliveira, Junior Santos e Jefferson Oliveira. Durante 5 anos vocês foram a minha família em Alegrete, me ajudando nos momentos de fraqueza. Sem o apoio de vocês, esta caminhada seria bem mais difícil.

Também agradeço a minha família, principalmente a mulher mais forte que eu conheço, minha querida avó Dna. Célia Carvalho. Agradeço aos meus pais Lorilay e Gilberto e as minhas irmãs Dara e Anna Lara. Mesmo distante, vocês continuaram sendo meu porto seguro. Espero poder lhes retribuir todo amor e carinho um dia.

Agradeço aos meus amigos do Grupo de Pesquisa em Sistemas Eletrônicos - GPSEl pela ajuda nos momentos difíceis e também pelos risos durante os momentos únicos de descontração na "eterna 115".

Agradeço ao meu orientador, professor Márcio Stefanello pela amizade, paciência e por ter compartilhado uma pequena porção do seu vasto conhecimento.

Por fim, agradeço a minha querida e amada Ana Kanigoski. Quando eu mais precisei, Deus atendeu as minhas orações me concedendo a honra de te conhecer. Hoje me sinto completo ao teu lado. Muito obrigado por tudo. Amo você.

*"A mente necessita de livros assim como a espada necessita ser afiada." (Tyrion Lannister)*

### Resumo

Devido ao aumento do uso de cargas não-lineares em ambientes industriais, comerciais e residenciais, as formas de onda de tensão e corrente, ao invés de apresentar um formato de onda puramente senoidal, apresentam cada vez mais distorções harmônicas comprometendo a qualidade da energia na rede elétrica. Estas componentes harmônicas são responsáveis pelo surgimento de problemas como, por exemplo, o sobreaquecimento de transformadores ou a queda no fator de potência. Os filtros de potência tem por finalidade a correção destas componentes harmônicas, sendo classificados de acordo com a sua estrutura, podendo ser formados por elementos ativos e passivos. Os filtros de potência passivos possuem baixo custo de produção e projetos, porém são volumosos e apresentam capacidade de compensação limitada, enquanto que os filtros ativos são menores e mais eficientes, porém apresentam custo em geral mais elevado e complexidade de projeto. Ambos os filtros possuem diversas topologias de conexão com a rede (conexão em série, paralelo, sérieparalelo ou híbridas), cada uma sendo utilizada para um determinado objetivo. Enquanto os filtros conectados em série agem na compensação da tensão, os filtros paralelos agem na compensação de corrente. Já a conexão série-paralelo agem na correção simultânea de tensão e corrente enquanto que as topologias híbridas são formadas pela conexão de filtros ativos e passivos. Um Filtro Ativo de Potência ou FAP é formado por um conversor estático geralmente operando com modulação PWM com um filtro no estágio de saída para conexão na rede elétrica. Esses filtros são do tipo L ou LCL. Neste trabalho, foi projetado e simulado um FAP trifásico conectado em paralelo com o objetivo de compensar a corrente da rede distorcida por uma carga não-linear. Foram projetadas e implementadas duas malhas de controle adotando controladores PI's, sendo uma externa responsável pelo do barramento CC e a outra interna para a compensação de corrente.

**Palavras-chave**: Filtro Ativo Paralelo. Filtros L e LCL. Sistemas de controle.

## Abstract

Due to the increased use of nonlinear loads in industrial, commercial and residential, environments the waveforms of voltage and current, instead of presenting a pure sinusoidal waveform, have increasingly harmonic distortion compromising power quality in electrical network. These harmonic components are responsible for the appearance of serious problems such as the overheating transformers or decrease in the power factor. Power filters aims to correct these harmonic components are classified according to their structure, may be formed of passive and active elements. Power filters liabilities have low production costs and projects, but are bulky and have limited compensation capacity, while the active filters are smaller and more efficient, but at high cost and design complexity. Both filters have different connection topologies network (series connection, parallel, or series-parallel hybrid), each being used for a particular purpose. While the filters connected in series act on the compensation voltage, parallel filters act on the current compensation. Already the series-parallel connection act in simultaneous correction of voltage and current while the hybrid connection, consisting of active and passive elements, generally act in the current compensation. An Active Power Filter (or FAP) is formed by a static converter operating with PWM plus a filter (LCL or generally U) connecting to the network. This work was designed and simulated a three-phase FAP connected in parallel, in order to compensate the distorted current network by a non-linear load. For modeling, the transformed Clarke and Park was used to facilitate the design of controllers Proportional Integral (PI's). We used two control loops, one responsible for controlling external DC bus and the other responsible for the internal current compensation. Finally, L and LCL filters are designed FAP connecting to the power grid.

**Keywords**: Parallel Active Filter. L and LCL filters. Control system.

# Lista de ilustrações

<span id="page-14-0"></span>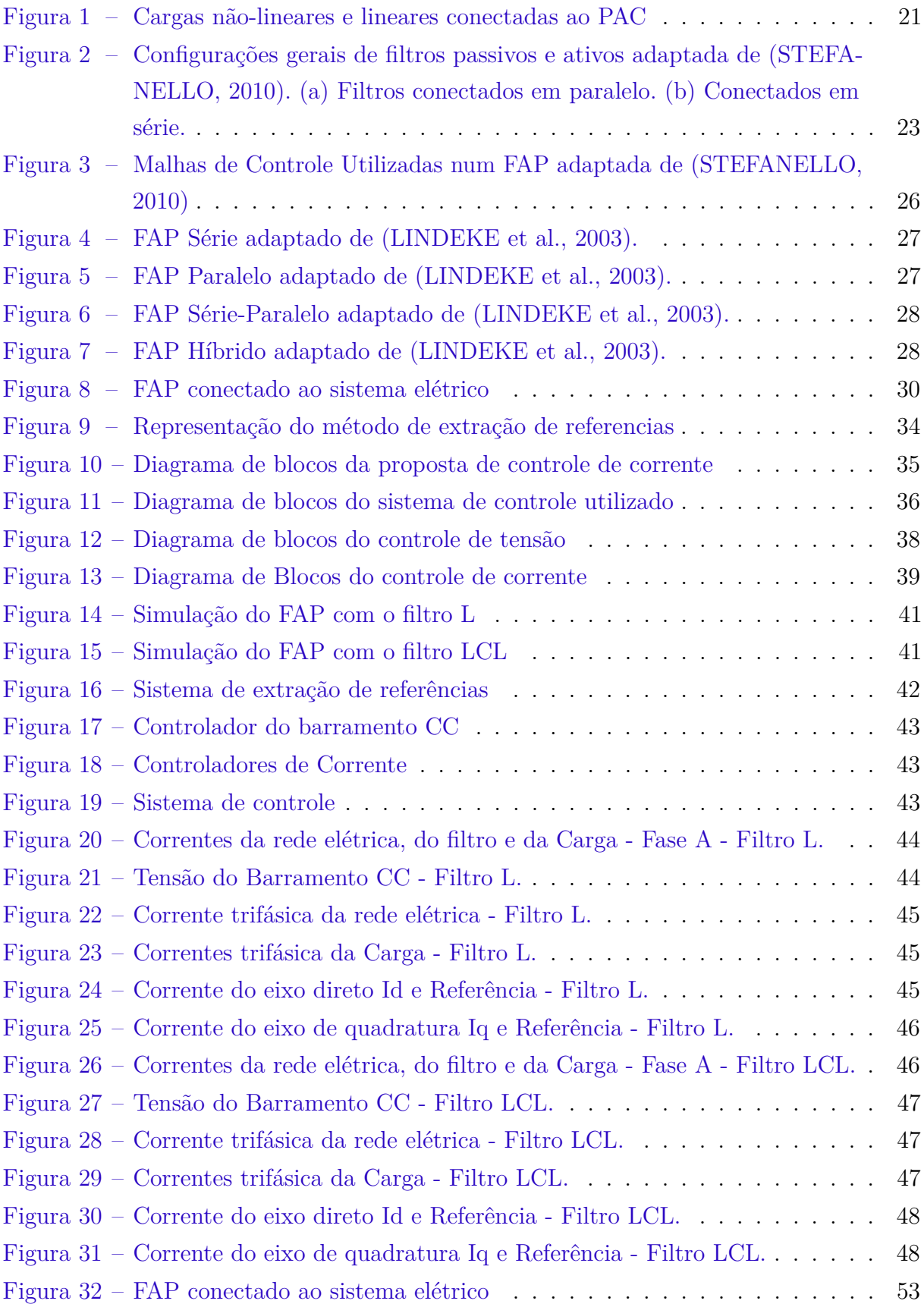

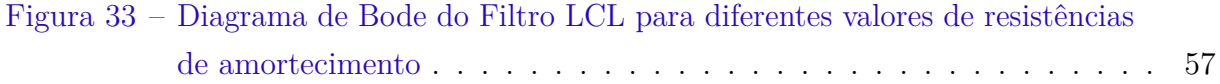

# Lista de tabelas

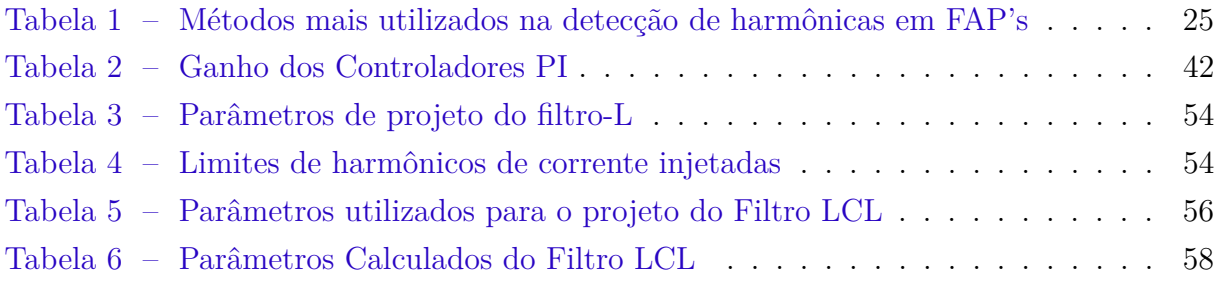

# Lista de abreviaturas e siglas

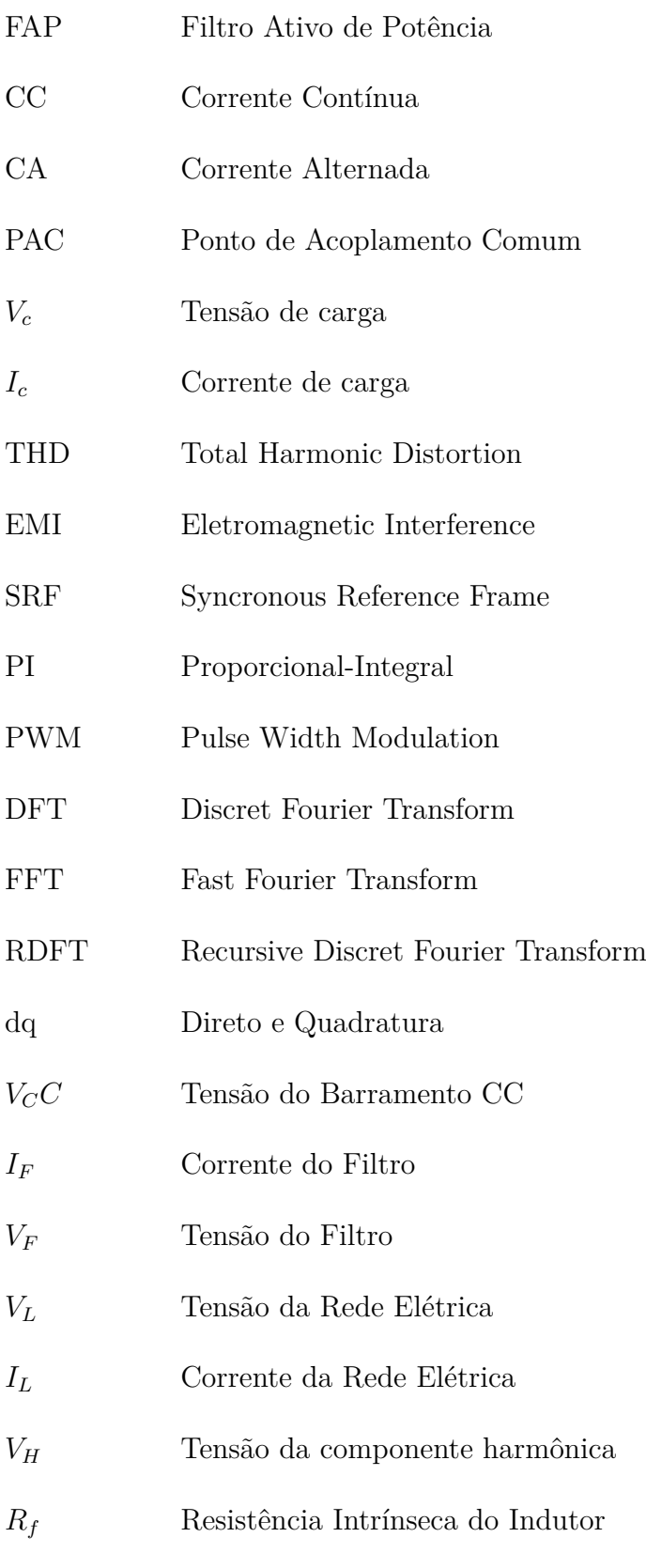

 $L_f$  Indutância equivalente do filtro L

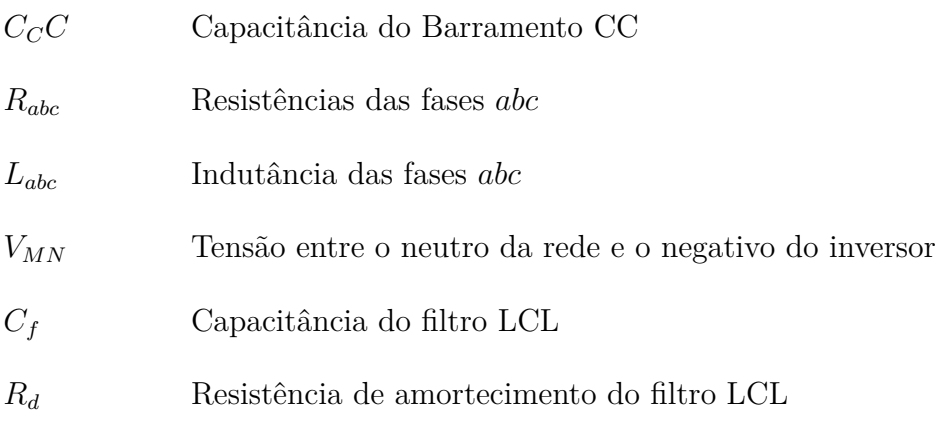

# Sumário

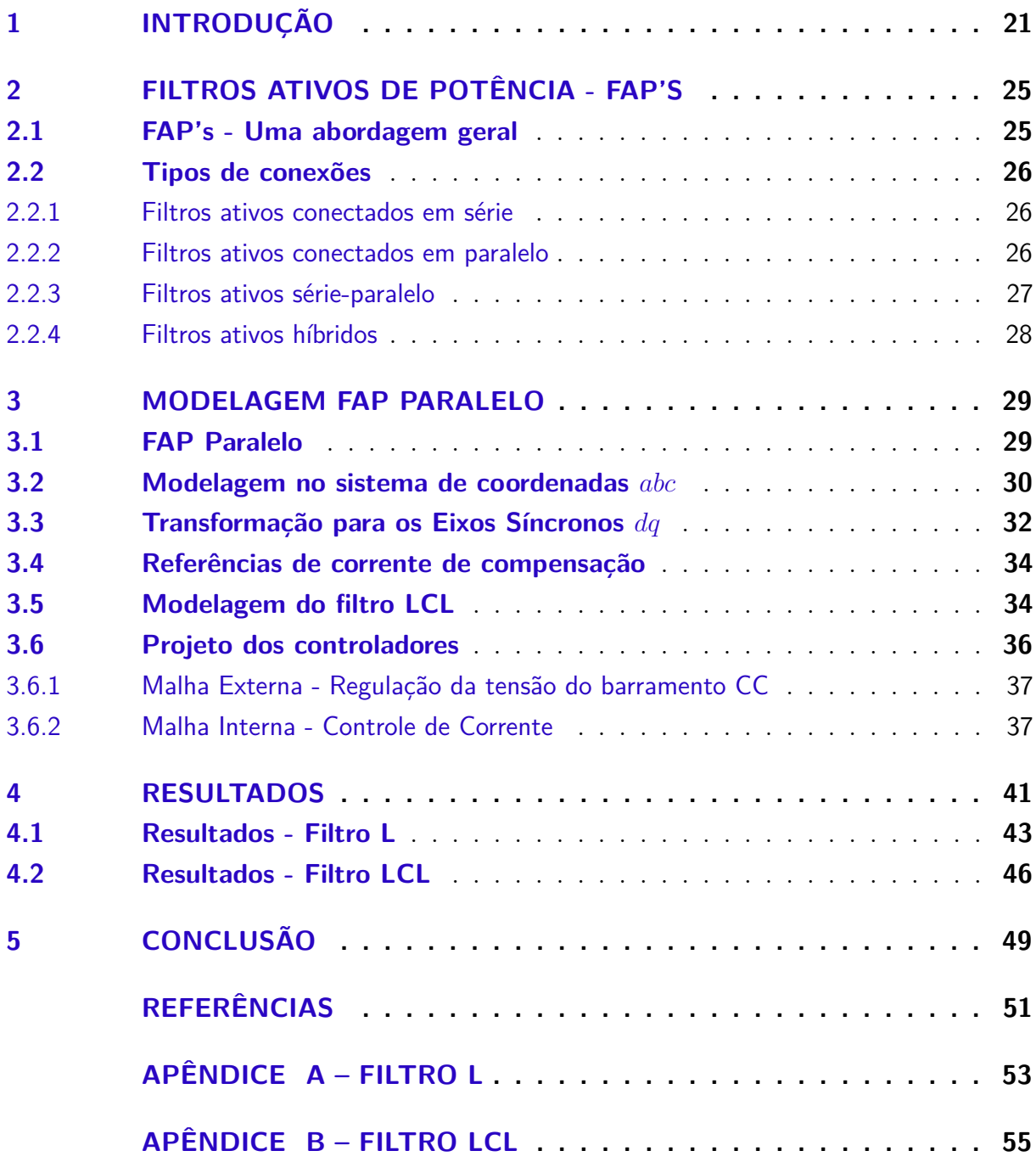

### <span id="page-22-2"></span><span id="page-22-1"></span>1 Introdução

Com o desenvolvimento das tecnologias dos semicondutores e sua diminuição de custo no mercado, houve uma disseminação de cargas não-lineares, não apenas em ambientes industriais e comerciais, mas também nos residenciais. Sabe-se que, idealmente, a tensão e corrente devem possuir a forma de onda senoidal, com fator de potência unitário, frequências e amplitudes fixas. Devido ao crescente número destas cargas nem sempre estas formas de onda poderão ser encontradas nestas condições na rede elétrica.

Alguns exemplos de equipamentos com características não lineares são as fontes chaveadas, os retificadores acionadores de máquinas de corrente contínua, os ciclo conversores, dentre outros. Estes equipamentos são responsáveis pelo surgimento de altas correntes harmônicas na linha que devido às quedas de tensão na rede elétrica podem causar distorções de tensão, mais especificamente no Ponto de Acoplamento Comum (PAC) das cargas com a rede elétrica. Além destas cargas, a recente utilização nas residências de equipamentos eletroeletrônicos formados por dispositivos eletrônicos de potência contribuíram para a queda da qualidade de energia[\(STEFANELLO,](#page-53-0) [2010\)](#page-53-0). Isto porque nestes equipamentos existe um estágio de entrada muitas vezes sem correção de fator de potência que drena correntes distorcidas da rede elétrica [\(MANSOOR et al.,](#page-52-2) [1995\)](#page-52-2).

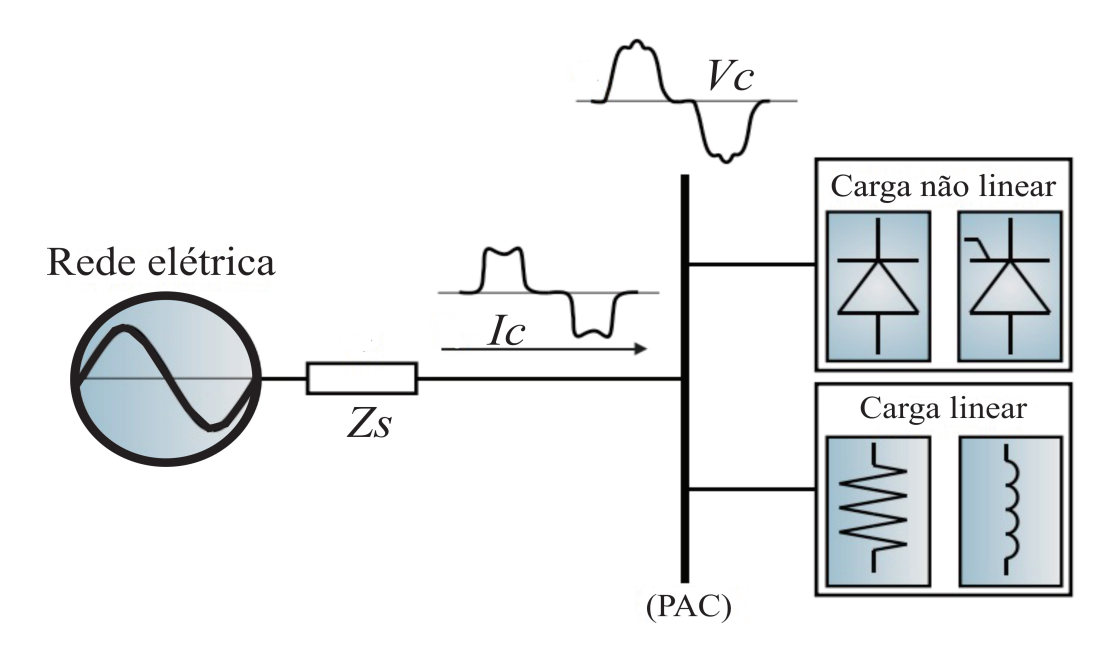

<span id="page-22-0"></span>Fig. 1 – Cargas não-lineares e lineares conectadas ao PAC

A Figura [1](#page-22-0) ilustra um exemplo dos problemas causados pelas distorções harmônicas no ponto de acoplamento, sendo *V<sup>c</sup>* a tensão sobre o PAC e *I<sup>c</sup>* a corrente drenada pela carga.

<span id="page-23-0"></span>As componentes harmônicas quando presentes na rede elétrica são responsáveis por alguns problemas, como o aumento de ruído na frequência audível, o excesso de aquecimento dos transformadores, a redução do fator de potência, etc.

Algumas normas e recomendações são apresentadas em [\(COMPATIBILITY,](#page-52-3) [1995\)](#page-52-3) [\(DUFFEY; STRATFORD,](#page-52-4) [1989\)](#page-52-4) visando estabelecer padrões para melhorias na qualidade de energia, principalmente em relação ao fator de potência, à taxa de distorção harmônica total ou THD (do inglês *T otal Harmonic Distortion* ) e à emissão de ruídos ou EMI (do inglês *Electromagnetic Interference*). A tendência é que estes padrões passem a ser exigidos pelas concessionárias tornando o sistema mais eficiente. [\(MANSOOR et al.,](#page-52-2) [1995\)](#page-52-2).

Uma das maneiras existentes para a correção ou no mínimo a diminuição desses problemas é o projeto dos filtros de potência e a sua posterior conexão com a rede.

Os filtros implementados com elementos passivos são geralmente empregados em ambientes industriais para a redução das componentes harmônicas e compensação da potência reativa. O custo destes filtros é relativamente baixo, porém são volumosos e pesados sendo constituídos basicamente por indutores, capacitores e resistores. No entanto, estes filtros poderão apresentar problemas de ressonância entre as impedâncias do filtro e as impedâncias do sistema elétrico [\(SILVA,](#page-53-1) [2001\)](#page-53-1), além de possuir uma capacidade de compensação limitada, considerando que para cada componente harmônica um reator deverá ser projetado [\(STEFANELLO,](#page-53-0) [2010\)](#page-53-0).

Outra alternativa viável é o emprego dos FAP's implementados por chaves semicondutoras. Estes filtros, quando comparados com os passivos, possuem um custo mais elevado e grande complexidade de projeto, porém são menores e mais eficientes devido à sua flexibilidade, pois o objetivo de compensação poderá ser alterado via a programação de controladores e do algoritmo de geração de referências.

Tanto os filtros ativos quanto os passivos poderão ser conectados de diversas maneiras na rede elétrica (conexão em série, em paralelo, em série-paralelo e híbridas). Enquanto os filtros conectados em série operam corrigindo distorções harmônicas de tensão, os filtros conectados em paralelo são utilizados para a compensação das componentes harmônicas de corrente da rede. Os filtros série-paralelo unem as características das conexões em série e paralelo em uma só topologia, ou seja, compensam harmônicas de tensão e corrente. Já os filtros híbridos são formados por elementos ativos e passivos apresentando melhor desempenho na compensação de correntes. [\(PENG,](#page-53-2) [1998\)](#page-53-2).

A Figura [2](#page-24-0) descreve graficamente as configurações gerais de filtros ativos e passivos tanto como a configuração em série na Figura [2.](#page-24-0)a e em paralelo na Figura [2.](#page-24-0)b.

A corrente injetada na rede elétrica pelo filtro ativo é formada através do uso de técnicas de controle digital. Para a obtenção dos sinais de referência, várias técnicas poderão ser utilizadas, como por exemplo, a Teoria da Potência Instantânea [\(AKAGI; NABAE,](#page-52-5)

<span id="page-24-1"></span>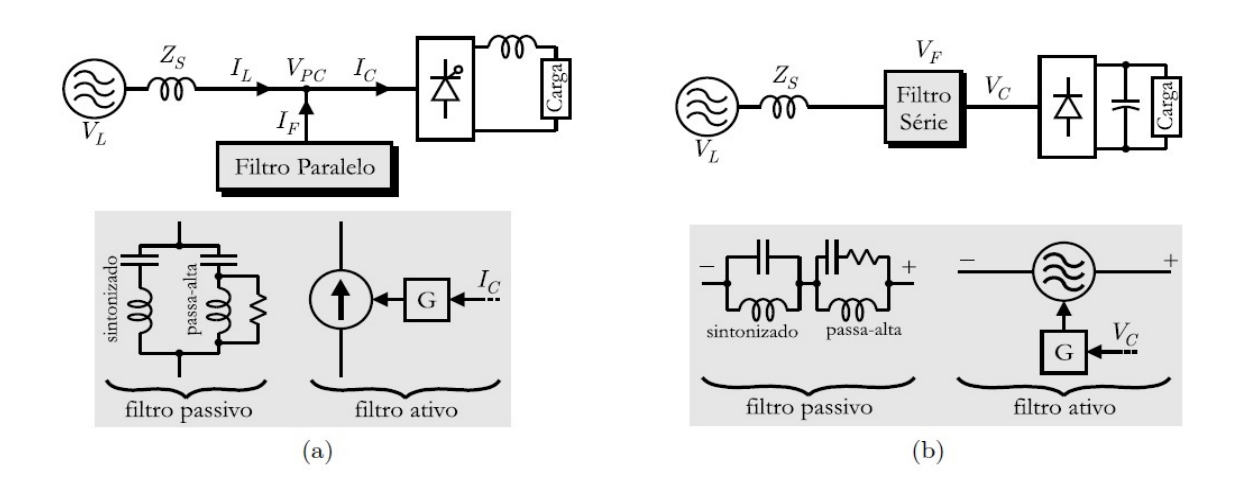

<span id="page-24-0"></span>Fig. 2 – Configurações gerais de filtros passivos e ativos adaptada de [\(STEFANELLO,](#page-53-0) [2010\)](#page-53-0). (a) Filtros conectados em paralelo. (b) Conectados em série.

[1993\)](#page-52-5) ou a técnica dos Eixos de Referência Síncrona - SRF (do inglês *Synchronous Reference F rame*) [\(BHATTACHARYA; DIVAN,](#page-52-6) [1996\)](#page-52-6).

O objetivo deste trabalho é a realização do projeto e simulação de um FAP paralelo trifásico, utilizando como geração dos sinais de referência a técnica SRF. Para o projeto e a implementação dos controladores Proporcionais-Integrais (PI) do barramento CC e das correntes, utilizou-se as transformadas de Clarke e Park transformando um sistema trifásico alternado em um bifásico contínuo. Por fim, os filtros L e LCL foram projetados e inseridos no estágio de saída do conversor, conectando o FAP com a rede elétrica.

## <span id="page-26-3"></span><span id="page-26-1"></span>2 Filtros Ativos de Potência - FAP's

Este capítulo trará uma abordagem geral sobre os Filtros Ativos de Potência (FAP) e sobre suas respectivas formas de conexão com a rede elétrica.

### <span id="page-26-2"></span>2.1 FAP's - Uma abordagem geral

Os filtros ativos de potência são equipamentos conectados com a rede elétrica utilizados na compensação de componentes harmônicas e no desbalanceamento de corrente e/ou tensão.

No geral, um FAP é formado por um inversor alimentado em tensão, controlado como fonte de tensão ou corrente e por um filtro de saída para a supressão das componentes harmônicas de comutação do inversor. Este inversor, geralmente utilizando a modulação PWM (do inglês *Pulse Width Modulation*), é utilizado na síntese de formas de onda de tensão ou de corrente, sendo constituído por chaves semicondutoras do tipo GTO ou IGBT.

A geração dos sinais para a compensação de tensão ou corrente poderá ser realizada no domínio do tempo ou da frequência [\(STEFANELLO,](#page-53-0) [2010\)](#page-53-0). Alguns destes métodos se encontram na Tabela [1.](#page-26-0)

<span id="page-26-0"></span>

| Domínio    | Método de detecção                                                                                                    |  |  |  |
|------------|----------------------------------------------------------------------------------------------------|--|--|--|
| Frequência | Transformada discreta de Fourier (DFT)<br>Transformada de Fourier (FFT)<br>Transformada de Fourier Discreta Recursiva (RDFT) |  |  |  |
| Tempo      | Cálculo em eixos síncronos $dq$<br>Teoria da Potência Instantânea e Variantes                                                |  |  |  |

Tabela 1 – Métodos mais utilizados na detecção de harmônicas em FAP's

Para o controle de um FAP, são utilizadas duas malhas de controle, uma externa e outra interna conforme a Figura [3.](#page-27-0)

O erro calculado pela diferença da tensão do barramento *Vcc* pela referência *Vcc*∗ é processado pela malha externa. Ela irá gerar um sinal de referência adicional *rcc*∗ que é somado com o sinal obtido do algoritmo de geração de referência *r* ∗ . Assim, o sinal resultante *r<sup>f</sup>* ∗ é utilizado na malha interna, controlando a corrente *y* do FAP e gerando o sinal *r* para a modulação PWM.

É importante comentar a respeito dos FAP's quanto a sua localização em uma rede de distribuição. Por exemplo, para uma compensação de harmônicas de tensão com

<span id="page-27-4"></span>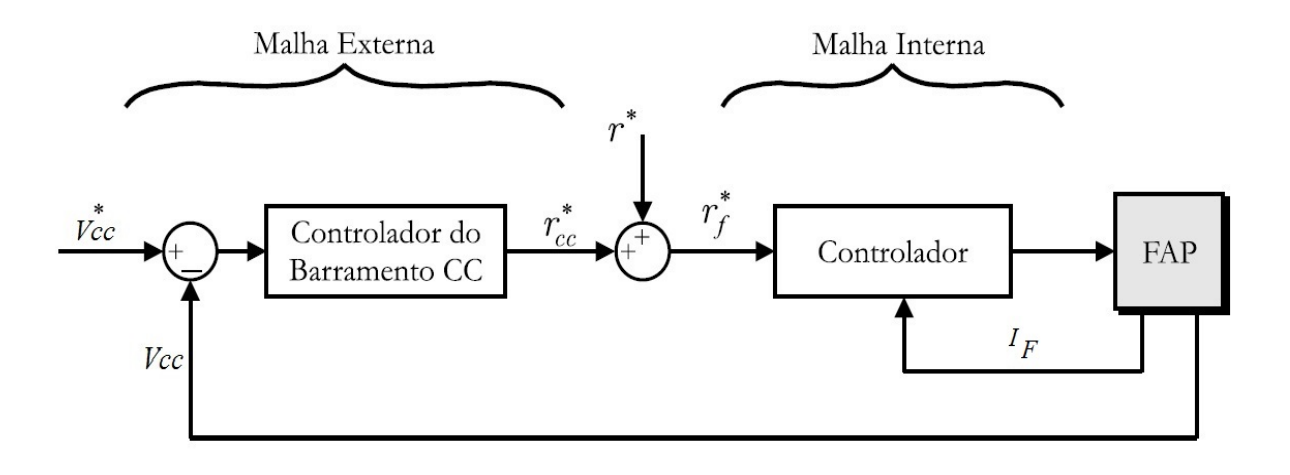

<span id="page-27-0"></span>Fig. 3 – Malhas de Controle Utilizadas num FAP adaptada de [\(STEFANELLO,](#page-53-0) [2010\)](#page-53-0)

um FAP paralelo, o melhor ponto de conexão é próximo ao ponto em que está a carga poluidora, enquanto que para a compensação de harmônicos de corrente, o melhor ponto de conexão é no final do alimentador [\(AKAGI; NABAE,](#page-52-5) [1993\)](#page-52-5).

#### <span id="page-27-1"></span>2.2 Tipos de conexões

Há diversas maneiras de se conectar um filtro ativo na rede elétrica sendo algumas delas discutidas a seguir.

#### <span id="page-27-2"></span>2.2.1 Filtros ativos conectados em série

O filtro ativo conectado em série é utilizado para a compensação da tensão da rede elétrica, isolando a carga contra pertubações.

Operando na correção dos distúrbios harmônicos de tensão, o filtro ativo é conectado em série com a carga e com a rede apresentando o comportamento de uma fonte de tensão controlada. A tensão gerada pelo filtro somada com a tensão da rede resultará em uma tensão puramente senoidal sobre a carga.

A Figura [4](#page-28-0) demonstra graficamente como é a conexão em série do filtro e como é o comportamento das formas de onda de tensão do sistema.

#### <span id="page-27-3"></span>2.2.2 Filtros ativos conectados em paralelo

O filtro ativo paralelo é empregado na correção de harmônicas de corrente provenientes das cargas não-lineares. Ele é conectado em paralelo com a rede elétrica e com a carga atuando como um dispositivo que injeta ou drena corrente no PAC, de maneira

<span id="page-28-3"></span>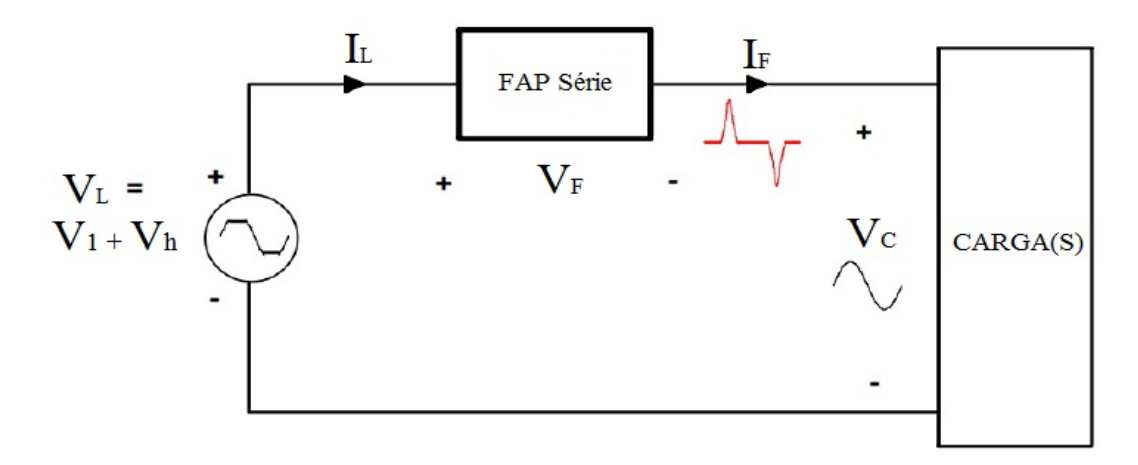

<span id="page-28-0"></span>Fig. 4 – FAP Série adaptado de [\(LINDEKE et al.,](#page-52-0) [2003\)](#page-52-0).

que a corrente na rede elétrica (somatório das correntes do filtro mais a da carga) seja puramente senoidal na fase com a tensão [\(FENILI et al.,](#page-52-7) [2007\)](#page-52-7).

Desta maneira, a rede elétrica enxergará o sistema composto pelo filtro mais a carga não-linear como uma carga puramente resistiva, ou seja, sem nenhuma distorção harmônica.

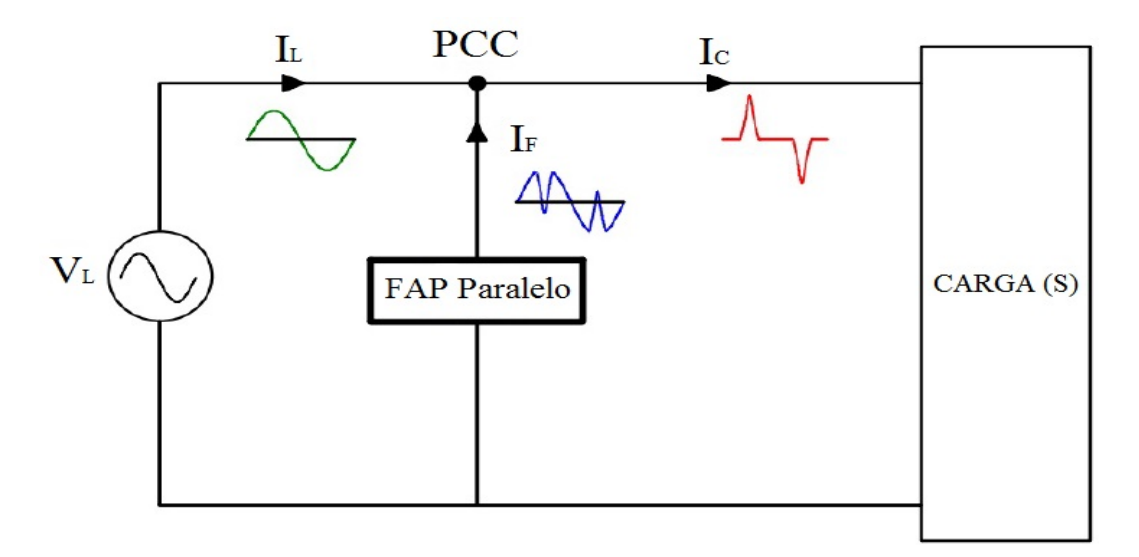

<span id="page-28-1"></span>Fig. 5 – FAP Paralelo adaptado de [\(LINDEKE et al.,](#page-52-0) [2003\)](#page-52-0).

#### <span id="page-28-2"></span>2.2.3 Filtros ativos série-paralelo

O filtro ativo série-paralelo, é formado por uma combinação das topologias de filtros em série e paralelo demonstrado na Figura [6.](#page-29-0) Desta maneira, o filtro em série compensa as distorções de tensão da rede, além de funcionar como um isolador de harmônicas. Já o filtro em paralelo compensa as componentes harmônicas de corrente provenientes da carga.

<span id="page-29-3"></span>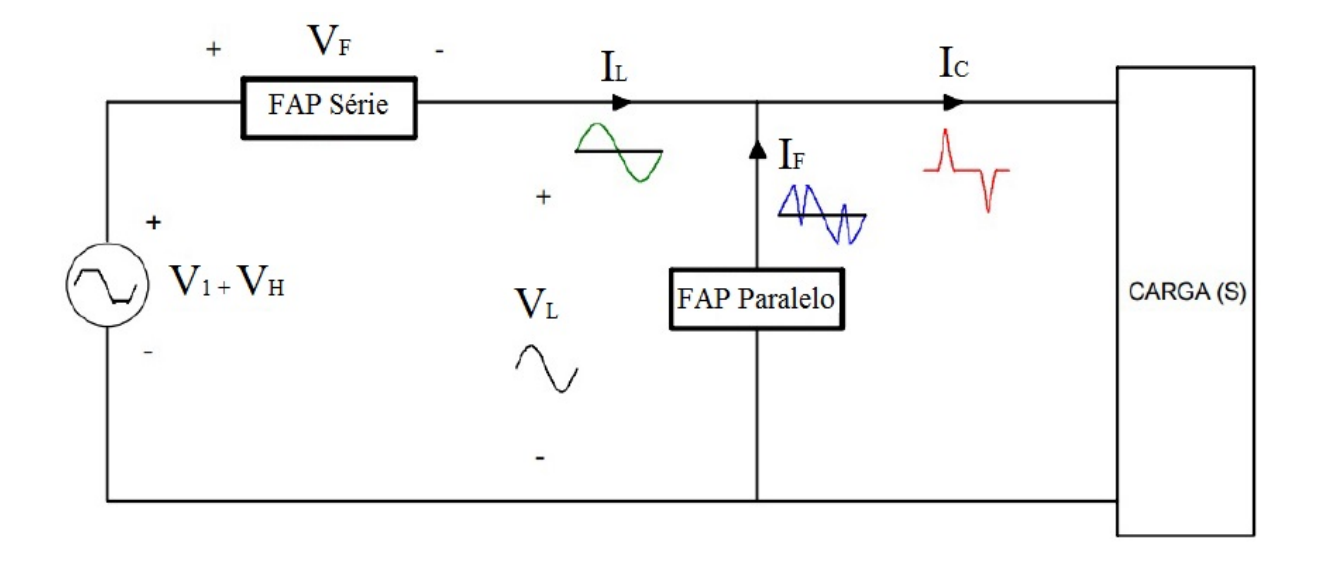

<span id="page-29-0"></span>Fig. 6 – FAP Série-Paralelo adaptado de [\(LINDEKE et al.,](#page-52-0) [2003\)](#page-52-0).

#### <span id="page-29-2"></span>2.2.4 Filtros ativos híbridos

O filtro ativo híbrido seria a combinação dos filtros ativos e passivos, sendo utilizados principalmente na compensação das harmônicas de corrente.

Uma desvantagem desta topologia é que eles são bem volumosos devido ao filtro passivo, sendo por isso indicados mais em aplicações industriais.

Um exemplo de filtro ativo híbrido encontra-se na Figura [7.](#page-29-1) Esta topologia traz uma combinação de filtros passivos e ativos, ambos em paralelo, ou seja, atuará na compensação de corrente.

Desta maneira, o filtro ativo compensará as componentes harmônicas de baixa frequência e o filtro passivo compensará as de alta frequência.

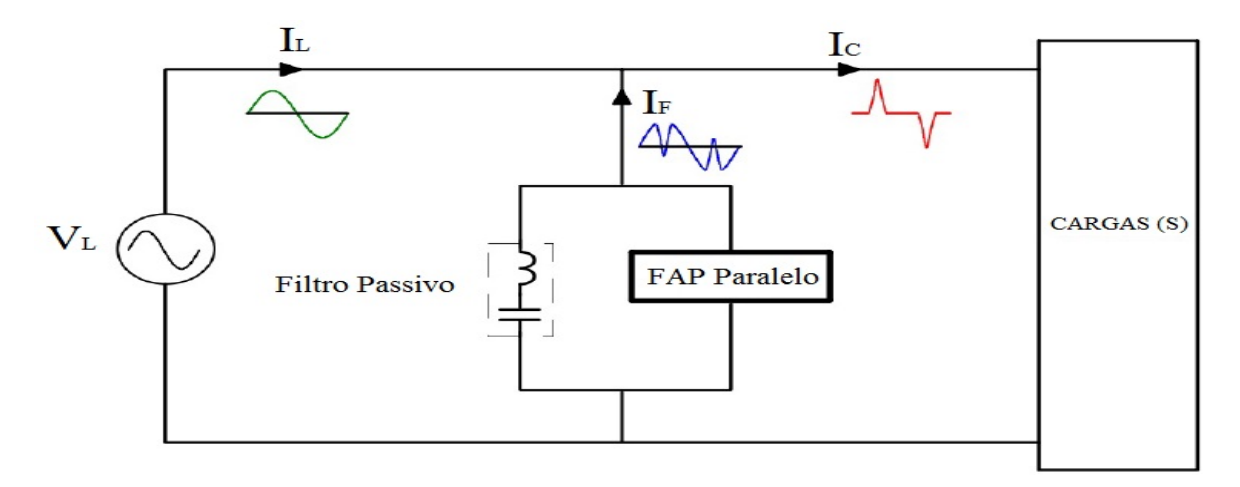

<span id="page-29-1"></span>Fig. 7 – FAP Híbrido adaptado de [\(LINDEKE et al.,](#page-52-0) [2003\)](#page-52-0).

## <span id="page-30-2"></span><span id="page-30-0"></span>3 Modelagem FAP Paralelo

Neste capítulo é apresentado uma descrição genérica sobre o FAP, descrevendo sua modelagem nos eixos *abc* e nos eixos *dq*, a metodologia de extração de referências, a modelagem do filtro LCL e por fim, o projeto dos controladores.

### <span id="page-30-1"></span>3.1 FAP Paralelo

Como visto no capítulo anterior, os filtros ativos de potência poderão ser conectados na rede elétrica de diversas formas.

Estes filtros são formados por conversores estáticos mais um circuito passivo na saída. Estes circuitos passivos são nada mais do que pequenos filtros unindo o conversor com a rede elétrica.

O uso de conversores estáticos poderá causar o surgimento de harmônicos na rede por operar com altas frequências de chaveamento. De acordo com o tipo de aplicação, diversas topologias de filtros ativos e passivos são utilizados para a atenuação destas componentes indesejadas.

O tipo de filtro mais comum para a conexão do FAP com a rede elétrica é o puramente indutivo, ou filtro L. A desvantagem deste método está relacionada ao custobenefício, ou seja, o tamanho do indutor e da indutância são elevados dificultando a construção e encarecendo projeto, podendo acarretar em elevada queda de tensão em 60 Hz.

Já o filtro LCL apresenta algumas vantagens em relação ao filtro L. Por exemplo, é formado dois indutores com menores indutâncias, apresentando bom desempenho na atenuação das componentes harmônicas de corrente de alta frequência oriundas da comutação do inversor e permitindo um melhor desacoplamento entre o FAP e a rede elétrica[\(COSTA,](#page-52-8) [2012\)](#page-52-8). Entretanto, tal filtro possui a desvantagem de possuir picos de ressonância em sua banda passante que deverão ser atenuados por meio de técnicas de amortecimento ativas ou passivas [\(MATOS FREDERICO F E DE SOUZA,](#page-52-9) [2010\)](#page-52-9).

Neste trabalho, utilizou-se um filtro L e um LCL . Um breve estudo sobre estes circuitos serão apresentado nos apêndices A e B mostrando suas características principais, aplicações e metodologia de projeto.

### <span id="page-31-2"></span><span id="page-31-1"></span>3.2 Modelagem no sistema de coordenadas *abc*

O objetivo desta modelagem é a obtenção do modelo em espaço de estados do sistema representado na Figura [13.](#page-40-0) Este sistema mostra um filtro ativo conectado em paralelo com a rede elétrica e com uma carga não-linear qualquer [\(VAZ,](#page-53-3) [2006\)](#page-53-3). Para critérios de projeto, os indutores das fases *abc* possuirão os mesmos valores de indutância  $L_f$  e de resistência intrínseca  $R_f$ .

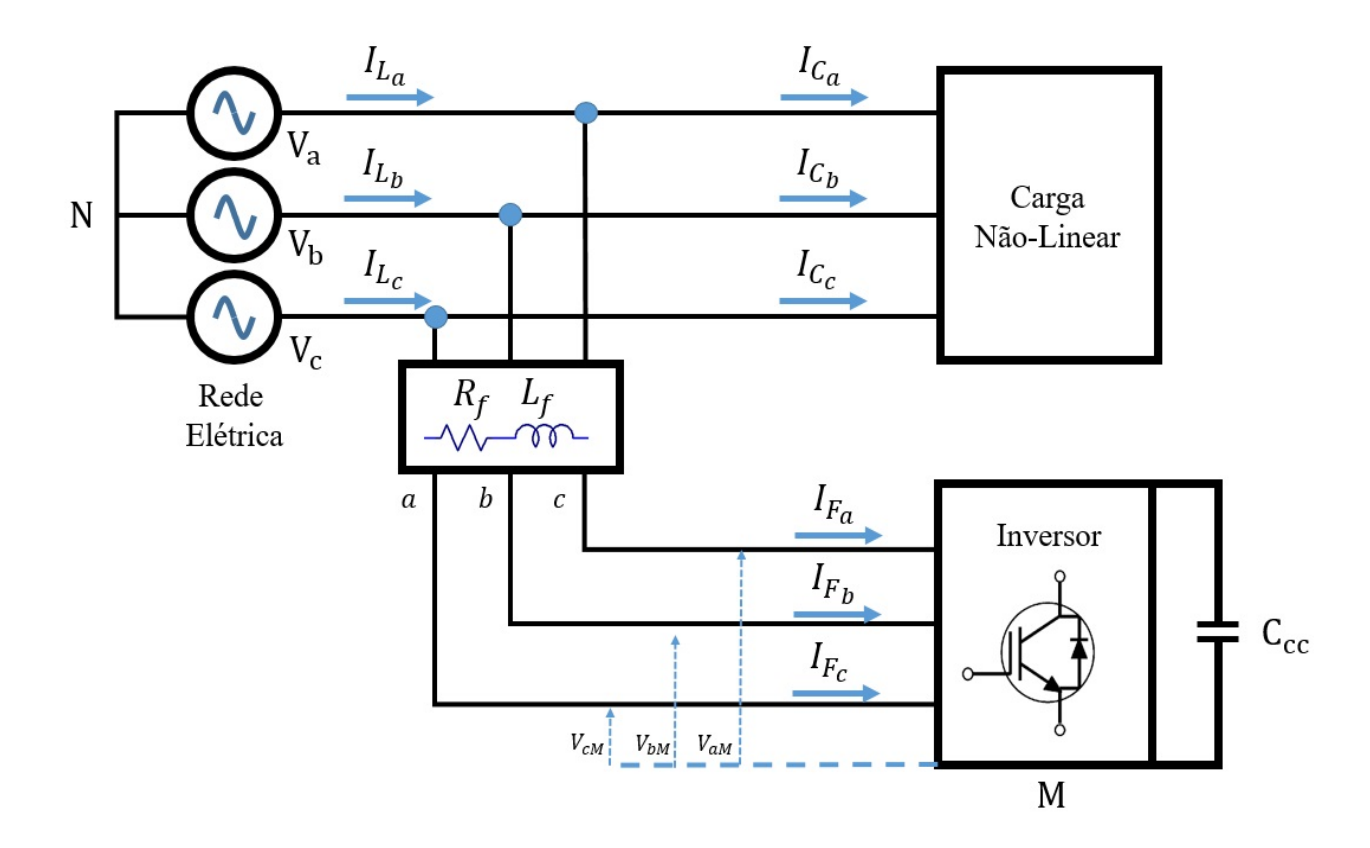

<span id="page-31-0"></span>Fig. 8 – FAP conectado ao sistema elétrico

Assim:

$$
R_{abc} = R_f \tag{3.1}
$$

$$
L_{abc} = L_f \tag{3.2}
$$

Utilizando como base [\(MENDALEK; AL-HADDAD,](#page-52-10) [2000\)](#page-52-10), realizou-se a modelagem do filtro ativo paralelo. Pelas equações de Kirchhoff no ponto de conexão do filtro ativo com a rede, equacionadas as seguintes equações diferenciais serão obtidas:

<span id="page-32-0"></span>
$$
V_a = L_f \frac{dI_{F_a}}{d_t} + R_f I_{F_a} + V_{aM} + V_{MN}
$$
  
\n
$$
V_b = L_f \frac{dI_{F_b}}{d_t} + R_f I_{F_b} + V_{bM} + V_{MN}
$$
  
\n
$$
V_c = L_f \frac{dI_{F_c}}{d_t} + R_f I_{F_c} + V_{cM} + V_{MN}
$$
\n(3.3)

As tensões *VMN* e *VkM* são as tensões do neutro do inversor em relação neutro da rede elétrica e das fases *abc* em relação ao neutro do inversor conforme a Figura [8.](#page-31-0) Ao se somar as três grandezas de [\(3.3\)](#page-32-0), e tendo em conta a ausência da sequência zero de corrente em um sistema trifásico a três fios, assumindo que o mesmo seja equilibrado, tem-se  $(3.4)$ :

$$
V_{MN} = \frac{1}{3} \sum_{k=1}^{3} v_{mM}
$$
 (3.4)

<span id="page-32-1"></span>A função de chaveamento *c<sup>k</sup>* do conversor é:

$$
c_k = \begin{cases} 1, & \text{se} \quad S_k = On \quad e \quad S'_k = Off, \\ 0, & \text{se} \quad S_k = Off \quad e \quad S'_k = On. \end{cases}
$$

<span id="page-32-2"></span>Assumindo  $V_{kM} = c_k V_{cc}$ , tem-se:

$$
\frac{dI_{F_k}}{dt} = -\frac{R_f}{L_f} i_{F_k} - \frac{1}{L_f} \left( c_k - \frac{1}{3} \sum_{m=1}^3 c_m \right) V_{CC} + \frac{V_k}{L_f}
$$
(3.5)

<span id="page-32-3"></span>Em [3.5](#page-32-2) é representada a equação dinâmica da fase *k* do modelo de filtro. Além disso, foi definida uma função *dnk* que é chamada de função de comutação do estado, dada por:

$$
d_{nk} = \left(c_k - \frac{1}{3} \sum_{m=1}^{3} c_m\right)_n
$$
\n(3.6)

Em [3.6](#page-32-3) mostrará que o valor do *dnk* depende do estado de chaveamento *n* e da fase *k*. Em outras palavras, *dnk* depende simultaneamente das funções de chaveamento das três fases do filtro ativo.

Além disto, com base em [\(3.6\)](#page-32-3) e para os oito estados de comutação admissíveis do conversor trifásico da Figura [13,](#page-40-0) a conversão de *c<sup>k</sup>* para *dnk* é:

$$
\begin{bmatrix} d_{na} \\ d_{nb} \\ d_{nc} \end{bmatrix} = \frac{1}{3} \begin{bmatrix} 2 & -1 & -1 \\ -1 & 2 & -1 \\ -1 & -1 & 2 \end{bmatrix} \begin{bmatrix} c_a \\ c_b \\ c_c \end{bmatrix}
$$

<span id="page-33-2"></span>Por outro lado, a equação no barramento CC é:

$$
\frac{dV_{CC}}{dt} = \frac{1}{C}i_{CC} = \frac{1}{C} \sum_{m=1}^{3} c_m i_{F_m}
$$
\n(3.7)

<span id="page-33-1"></span>tendo:

$$
\sum_{m=1}^{3} d_{mn} i_{F_m} = \sum_{m=1}^{3} c_m i_{F_m}
$$
\n(3.8)

<span id="page-33-5"></span>De [\(3.8\)](#page-33-1) com [\(3.7\)](#page-33-2), tem-se:

$$
\frac{dV_{cc}}{dt} = \frac{1}{C} \sum_{m=1}^{3} d_{mn} i_{F_m} \tag{3.9}
$$

<span id="page-33-3"></span>Além disso, a ausência da sequência-zero nos circuitos de corrente alternada e nas funções [*dnk*] leva a seguinte equação diferencial referente ao barramento CC:

$$
\frac{dV_{cc}}{dt} = \frac{1}{C} (2d_{na} + d_{nb}) i_{Fa} + \frac{1}{C} (d_{na} + 2d_{nb}) i_{F_b}
$$
\n(3.10)

<span id="page-33-6"></span>De [\(3.10\)](#page-33-3) e [\(3.5\)](#page-32-2), o modelo completo do filtro ativo no referencial *abc* para as fases 1 e 2 é:

$$
\frac{d}{dt}\begin{bmatrix}I_{F_a} \\ I_{F_b} \\ V_{CC}\end{bmatrix} = \begin{bmatrix} -\frac{R_f}{L_f} & 0 & -\frac{d_{na}}{L_f} \\ 0 & -\frac{R_f}{L_f} & -\frac{d_{nb}}{L_f} \\ \frac{2d_{na} + d_{nb}}{C} & \frac{d_{na} + 2d_{nb}}{C} & 0 \end{bmatrix} \begin{bmatrix}I_{F_a} \\ I_{F_b} \\ V_{CC}\end{bmatrix} + \frac{1}{L_f} \begin{bmatrix}V_a \\ V_b \\ 0\end{bmatrix}
$$
(3.11)

Nota-se que o modelo obtido é variante no tempo e não-linear.

### <span id="page-33-0"></span>3.3 Transformação para os Eixos Síncronos *dq*

O modelo obtido possui componentes com características senoidais. Com o objetivo de facilitar a modelagem do sistema de controle, foram aplicadas as transformadas de Clarke e Park, transformando um sistema senoidal trifásico em um referencial bifásico síncrono.

<span id="page-33-4"></span>A matriz de transformação é dada por [\(3.12\)](#page-33-4):

$$
C_{abc}^{dq0} = \sqrt{\frac{2}{3}} \begin{bmatrix} \cos(\theta) & \cos(\theta - 2\pi/3) & \cos(\theta - 4\pi/3) \\ -\sin(\theta) & -\sin(\theta - 2\pi/3) & -\sin(\theta - 4\pi/3) \\ 1/\sqrt{2} & 1/\sqrt{2} & 1/\sqrt{2} \end{bmatrix}
$$
(3.12)

onde  $\theta = \omega t$ , e  $C_{abc}^{dq0} = (C_{abc}^{dq0})^{-1} = (C_{abc}^{dq0})^T$  é a matriz de transformação de coordenadas.

<span id="page-34-0"></span>De [\(3.9\)](#page-33-5), a terceira equação dinâmica do modelagem descrita em [\(3.12\)](#page-33-4) é:

$$
\frac{dV_{cc}}{dt} = \frac{1}{C} \left[ d_{n_{abc}} \right]^T \left[ i_{abc} \right] \tag{3.13}
$$

<span id="page-34-1"></span>Aplicando a transformação de coordenadas em [\(3.13\)](#page-34-0), [\(3.14\)](#page-34-1) se tem:

$$
\frac{dV_{cc}}{dt} = \frac{1}{C} \left( C_{abc}^{dq0} \left[ d_{ndq0} \right] \right)^T \left( C_{abc}^{dq0} \left[ i_{dq0} \right] \right) = \frac{1}{C} \left[ d_{ndq0} \right]^T \left[ i_{dq0} \right] \tag{3.14}
$$

Sendo a sequencia-zero nula em  $[d_{ndq0}]$  e  $[i_{dq0}]$ , se tem:

$$
\frac{dV_{cc}}{dt} = \frac{d_{dn}i_d}{C} + \frac{d_{dq}i_q}{C}
$$
\n(3.15)

Por outro lado, as duas primeiras equações retiradas de [\(3.11\)](#page-33-6) poderão ser escritas na seguinte forma:

<span id="page-34-2"></span>
$$
\frac{d}{dt}\left[i_{ab}\right] = \frac{R_f}{L_f} \left[ \begin{array}{cc} 1 & 0 \\ 0 & 1 \end{array} \right] \left[i_{ab}\right] - \frac{1}{L_f} \left[d_{n_{ab}}\right] V_{cc} + \frac{1}{L_f} \left[v_{ab}\right] \tag{3.16}
$$

Utilizando a matriz de transformação simplificada:

$$
C_{ab}^{dq} = \sqrt{6} \begin{bmatrix} \cos(\theta - \pi/6) & \sin(\theta) \\ -\sin(\theta - \pi/6) & \cos(\theta) \end{bmatrix}
$$
 (3.17)

possui a seguinte inversa:

$$
C_{ab}^{dq} = \sqrt{\frac{2}{3}} \begin{bmatrix} \cos(\theta) & -\sin(\theta) \\ \sin(\theta - \pi/6) & \cos(\theta - \pi/6) \end{bmatrix}
$$
 (3.18)

Reescrevendo [\(3.16\)](#page-34-2):

$$
\frac{d}{dt} \left[ C_{ab}^{dq} \left[ i_{dq} \right] \right] = \frac{R_f}{L_f} \left[ \begin{array}{cc} 1 & 0 \\ 0 & 1 \end{array} \right] C_{ab}^{dq} \left[ i_{dq} \right] - \frac{1}{L_f} C_{ab}^{dq} \left[ d_{ndq} \right] V_{cc} + \frac{1}{L_f} C_{ab}^{dq} \left[ v_{dq} \right] \tag{3.19}
$$

<span id="page-34-3"></span>e aplicando a operação da diferenciação na matriz, tem-se:

$$
\frac{d}{dt}\left[C_{ab}^{dq}\left[i_{dq}\right]\right] = C_{ab}^{dq}\frac{d}{dt}\left[i_{dq}\right] + \left(\frac{d}{dt}C_{ab}^{dq}\right)\left[i_{dq}\right] \tag{3.20}
$$

Derivando [\(3.20\)](#page-34-3):

$$
\frac{d}{dt}\left[i_{dq}\right] = -\left[\begin{array}{cc} R_f/L_f & -\omega \\ \omega & R_f/L_f \end{array}\right]\left[i_{dq}\right] - \frac{1}{L_f}\left[d_{ndq}\right]V_{cc} + \frac{1}{L_f}\left[V_{dq}\right] \tag{3.21}
$$

<span id="page-35-3"></span>a modelagem do sistema em coordenadas *dq* é obtida, sendo representada como:

$$
\frac{d}{dt}\begin{bmatrix} i_d \\ i_q \\ V_{cc} \end{bmatrix} = \begin{bmatrix} -\frac{R_f}{L_f} & \omega & -\frac{d_{nd}}{L_f} \\ -\omega & -\frac{R_f}{L_f} & -\frac{d_{nq}}{L_f} \\ \frac{d_{nd}}{C} & \frac{d_{nq} + 2d_{nd}}{C} & 0 \end{bmatrix} \begin{bmatrix} i_d \\ i_q \\ V_{cc} \end{bmatrix} + \frac{1}{L_f} \begin{bmatrix} V_d \\ V_q \\ 0 \end{bmatrix}
$$
(3.22)

#### <span id="page-35-1"></span>3.4 Referências de corrente de compensação

Ao se aplicar as transformadas de Clarke e Park nas correntes não lineares, as mesmas poderão ser representadas por duas componentes contínuas rotativas nos eixos *dq* na frequência *ω*. Desta maneira, utilizando filtros *passa* − *baixa*, as componentes harmônicas poderão ser facilmente separadas da componente fundamental.

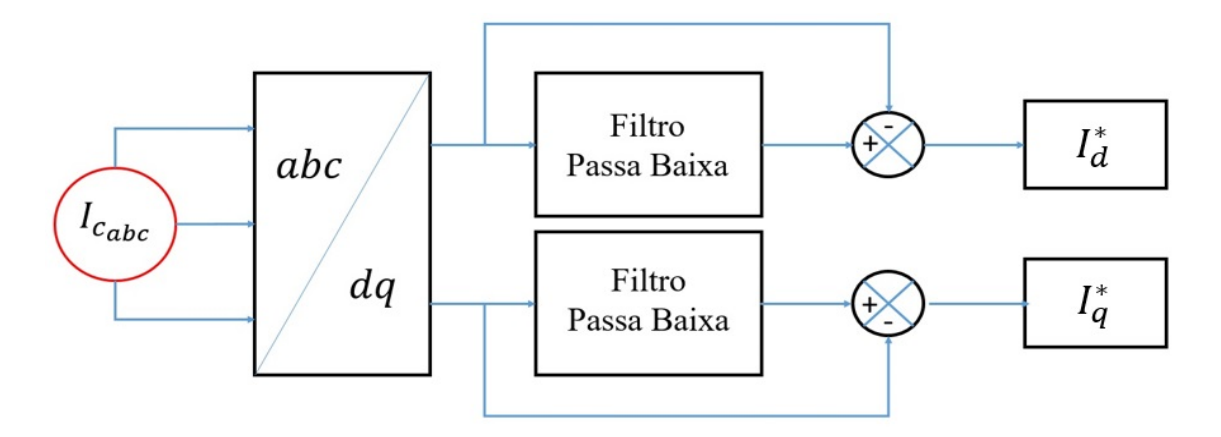

<span id="page-35-0"></span>Fig. 9 – Representação do método de extração de referencias

Segundo a Figura [9,](#page-35-0) as coordenadas de corrente *iLq* e *iLd* serão processadas por um filtro passa-baixas afim de se extrair as suas componentes harmônicas *iLdh* e *iLqh*.

O filtro passa-baixa utilizado neste trabalho possuirá banda passante limitada em  $f_p = 20$  Hz.

#### <span id="page-35-2"></span>3.5 Modelagem do filtro LCL

Quando comparado com um filtro L, o LCL apresenta melhores resultados nas conexões de fontes inversoras de tensão (*V SI*) com a rede elétrica. As vantagens incluem alta atenuação de harmônicas e alta performance de dinâmica. Porém, estes filtros apresentam comportamento de sistemas de terceira ordem tornando o projeto das estratégias de controle de corrente mais complexos. Visando facilitar este projeto, uma representação do filtro LCL é realizada, aproximando o sistema de terceira ordem em um mais simples de primeira ordem.

Primeiramente, assume-se que as indutâncias, resistências e capacitâncias do filtro LCL sejam as mesmas nas três fases do sistema, ou seja,  $L_1 = L_{1_{abc}}$ ,  $L_2 = L_{2_{abc}}$ ,  $C_f = C_{f_{abc}}$ e  $R_d = R_{d_{abc}}$ . As resistências intrínsecas dos indutores  $R_{1_{abc}}$  e  $R_{2_{abc}}$  serão desconsideradas. Deve-se assumir também  $L_f = L_1 + L_2$  e  $\alpha = L_1/L_f$ .

A função de transferência da corrente do lado da rede (*G<sup>V</sup>abc*−*IF*1*abc* (*s*)) e da corrente da saída do inversor (*G<sup>V</sup>abc*−*IF*2*abc* (*s*)) são dadas por:

$$
G_{V_{abc} - I_{F_{1_{abc}}}}(s) = \frac{(1 - \alpha)L_f C_f s^2 + R_d C_f s + 1}{\alpha (1 - \alpha)L_f^2 C_f s^3 + R_d L_f C_f s^2 + L_f s} \tag{3.23}
$$

$$
G_{V_{abc} - I_{F_{2abc}}}(s) = \frac{R_d C_f s + 1}{\alpha (1 - \alpha) L_f^2 C_f s^3 + R_d L_f C_f s^2 + L_f s} \tag{3.24}
$$

A Figura [10](#page-36-0) traz uma proposta de controle filtro LCL baseada na média da corrente  $I_{F_{1_{abc}}}$  e  $I_{F_{2_{abc}}}$ .

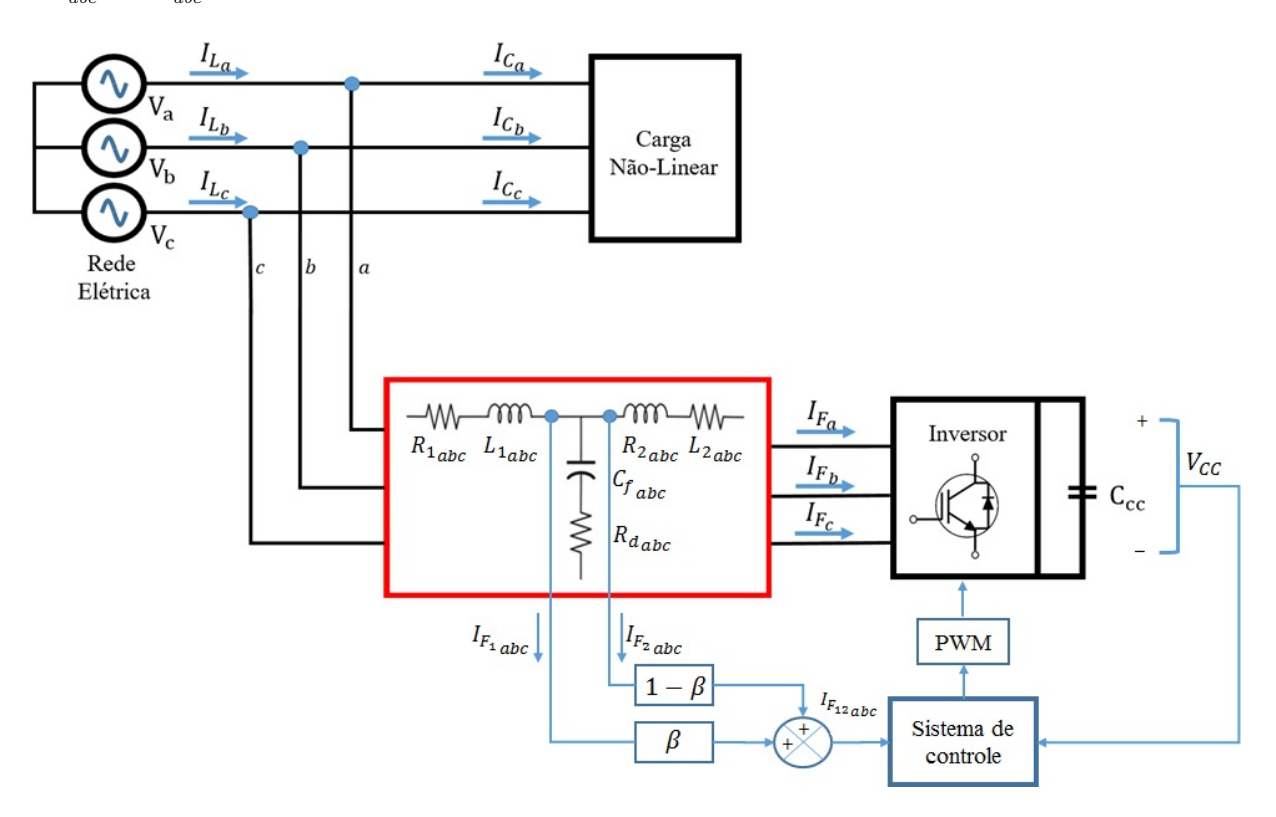

<span id="page-36-0"></span>Fig. 10 – Diagrama de blocos da proposta de controle de corrente

O somatório das correntes  $I_{F_{1_{abc}}}$  e  $I_{F_{2_{abc}}}$  é igual a  $I_{F_{12_{abc}}}$ , ou seja:

$$
I_{F_{12_{abc}}} = \beta I_{F_{1_{abc}}} + (1 - \beta) I_{F_{2_{abc}}} \tag{3.25}
$$

A função de transferência da corrente  $I_{f12}$  em função da tensão  $V_i$  é:

$$
G_{V_{abc} - I_{F_{12}_{abc}}}(s) = \beta G_{V_{abc} - I_{F_{1}_{abc}}}(s) + (1 - \beta) G_{V_{abc} - I_{F_{2}_{abc}}}(s)
$$
(3.26)

<span id="page-37-2"></span>ou

$$
G_{V_{abc} - I_{F_{12}_{abc}}}(s) = \frac{(1 - \beta)(1 - \alpha)L_f C_f s^2 + R_d C_f s + 1}{L_f s[\alpha(1 - \alpha)L_f C_f s^2 + R_d C_f s + 1]}
$$
(3.27)

Assumindo

$$
\beta = 1 - \alpha \tag{3.28}
$$

[*G<sup>V</sup>i*−*If*<sup>12</sup> ] [\(3.27\)](#page-37-2) é a transformada de uma equação de terceira ordem para uma de primeira, dada por:

$$
G_{V_{abc} - I_{F_{12}_{abc}}}(s) = \frac{I_{F_{12}}(s)}{V_{abc}(s)} = \frac{1}{L_f s}
$$
\n(3.29)

Desta maneira, ao se utilizar esta técnica, o projeto dos controladores de um filtro L para um LCL é o mesmo, facilitando o projeto dos mesmos.

### <span id="page-37-1"></span>3.6 Projeto dos controladores

Nesta seção são apresentadas as metodologias de projeto referente aos controladores das malhas externas e internas demonstrados na Figura [11.](#page-37-0)

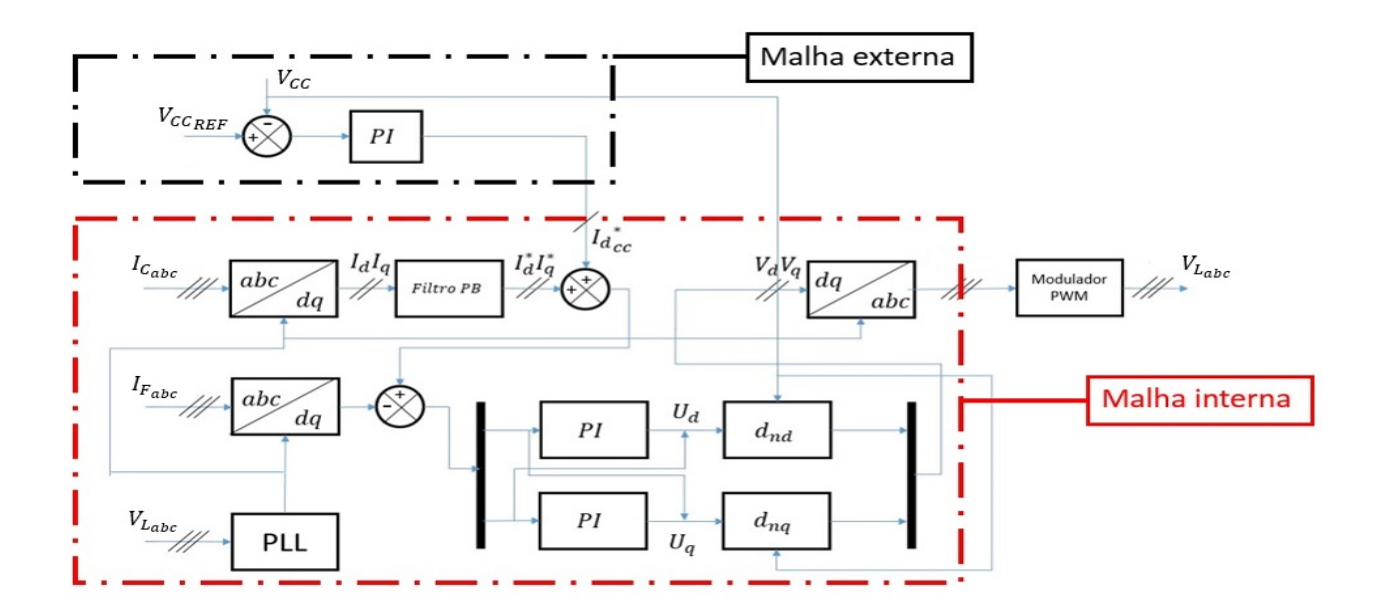

<span id="page-37-0"></span>Fig. 11 – Diagrama de blocos do sistema de controle utilizado

A primeira parte do capítulo traz a metodologia de projeto referente ao projeto de controle malha externa responsável pelo controle do barramento CC, enquanto que <span id="page-38-2"></span>a segunda parte traz a metodologia referente ao projeto da malha interna responsável pelo controle de corrente. A metodologia de projeto segue os moldes convencionalmente utilizados quando da implementação em eixos síncronos [\(MENDALEK; AL-HADDAD,](#page-52-10) [2000\)](#page-52-10)

#### <span id="page-38-0"></span>3.6.1 Malha Externa - Regulação da tensão do barramento CC

Assumindo que devido ao método de sincronismo com a rede *V<sup>q</sup>* seja igual a zero, as potências ativas e reativas instantâneas trocadas entre o filtro ativo e a rede elétrica nos eixos *dq* são:

$$
p = v_d i_d
$$
  

$$
q = -v_d i_q
$$
 (3.30)

A terceira equação [\(3.22\)](#page-35-3) é:

$$
C\frac{dV_{cc}}{dt} = d_{nd}i_d + d_{nq}i_q = u_{cc}
$$
\n(3.31)

Para a regulação ou controle da tensão do barramento CC, o sinal de erro  $\bar{V}_{cc} =$ *Vcc* <sup>∗</sup> − *Vcc* é processado por um controlador PI representado por:

$$
u_{cc} = k_1 \bar{V}_{cc} + k_2 \int \bar{V}_{cc} dt \qquad (3.32)
$$

A função de transferência de malha fechada é:

$$
\frac{V_{cc}(s)}{V_{cc}^*} = 2\zeta\omega_{nv}\frac{s + \omega_{nv}/2\zeta}{s^2 + 2\zeta\omega_{nv}s + \omega_{nv}^2}
$$
(3.33)

Os ganhos proporcionais serão:

$$
k_1 = 2\zeta \omega_{nv} C
$$
  
\n
$$
k_2 = C \omega_{ni}^2
$$
\n(3.34)

#### <span id="page-38-1"></span>3.6.2 Malha Interna - Controle de Corrente

Em geral, o controle de FAPs é realizado utilizando duas malhas de controle. Uma malha externa é utilizada para regulação do barramento CC enquanto que uma malha interna é utilizada para o rastreamento de referências e compensação de distúrbios.

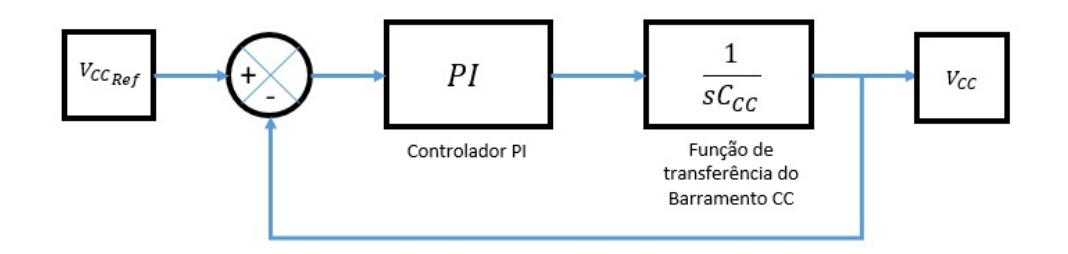

<span id="page-39-0"></span>Fig. 12 – Diagrama de blocos do controle de tensão

Baseando-se em [\(3.22\)](#page-35-3), tem-se:

$$
L_f \frac{di_d}{dt} + R_f i_d = L_f \omega i_q - V_{cc} d_{nd} + v_d
$$
  

$$
L_f \frac{di_q}{dt} + R_f i_q = -L_f \omega i_q - V_{cc} d_{nq} + v_q
$$
  
(3.35)

Definindo as entradas equivalentes de [\(3.36\)](#page-39-1), tem-se:

<span id="page-39-1"></span>
$$
u_d = L_f \omega i_q - V_{cc} d_{nd} + v_d
$$
  

$$
u_q = -L_f \omega i_q - V_{cc} d_{nq} + v_q
$$
 (3.36)

Assim, através de [\(3.36\)](#page-39-1), os problemas relacionados ao acoplamento das correntes de rastreamento serão transformados em dinâmicas desacopladas.

Desta maneira, as correntes *i<sup>d</sup>* e *i<sup>q</sup>* poderão ser controladas de forma independente pela atuação das entradas *u<sup>d</sup>* e *uq*.

Além disto, usando compensadores do tipo proporcionais-integrais (ou PI's), uma dinâmica de resposta rápida poderá ser alcançada.

Neste caso:

$$
u_d = k_p \overline{i}_d + k_i \int \overline{i}_d dt
$$
  

$$
u_q = k_p \overline{i}_q + k_i \int \overline{i}_q dt
$$
 (3.37)

onde  $\bar{i}_d = i_d^* - i_d$  e  $\bar{i}_q = i_q^* - i_q$  são os erros de corrente e  $i_d^*$  e  $i_q^*$  são as correntes de referencia.

A função de transferência do controlador PI é dada por:

$$
G_i(s) = \frac{U_q(s)}{\bar{I}_q(s)} = \frac{U_d(s)}{\bar{I}_q(s)} = k_p \frac{s + k_i / k_p}{s}
$$
\n(3.38)

Já a função de transferência em malha fechada é dada por:

$$
\frac{I_q(s)}{I_q^*(s)} = \frac{I_d(s)}{I_d^*(s)} = \frac{k_p}{L_f} \frac{s + k_i / k_p}{s^2 + \frac{(R_f + k_p)}{L_f} s + \frac{k_i}{L_f}}
$$
(3.39)

Desta maneira, os ganhos dos controladores de corrente são:

$$
k_p = 2\zeta \omega_{ni} L_f - R_f
$$
  
\n
$$
k_i = L_f {\omega_{ni}}^2
$$
\n(3.40)

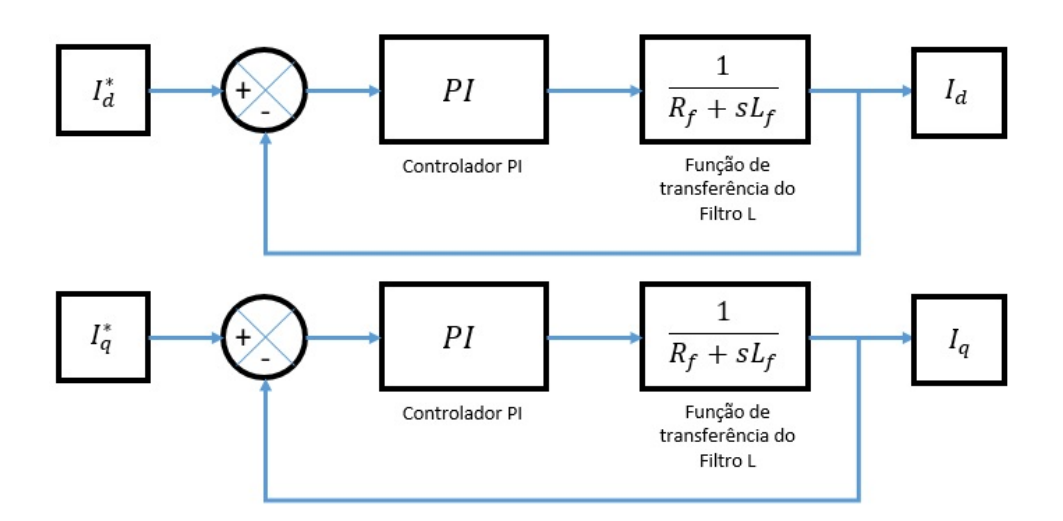

<span id="page-40-0"></span>Fig. 13 – Diagrama de Blocos do controle de corrente

Para a obtenção dos sinais de controle faz-se uso de:

$$
d_{nd} = \frac{v_d + L_f \omega i_q - u_d}{V_{cc}}
$$
  

$$
d_{nq} = \frac{v_q - L_f \omega i_d - u_q}{V_{cc}}
$$
 (3.41)

Nota-se que as entradas *dnd* e *dnq* são compostas por uma parte de cancelamento não-linear e uma parte de compensação de desacoplamento linear.

## <span id="page-42-2"></span>4 Resultados

Após a apresentação de toda a modelagem do FAP, dos sistemas de controle e extração de referências, foram simulados na ferramenta computacional MATLAB/Simulink dois FAP's paralelos, um com carga L e outro com carga LCL, seguindo como base o diagrama da Figura [11.](#page-37-0)

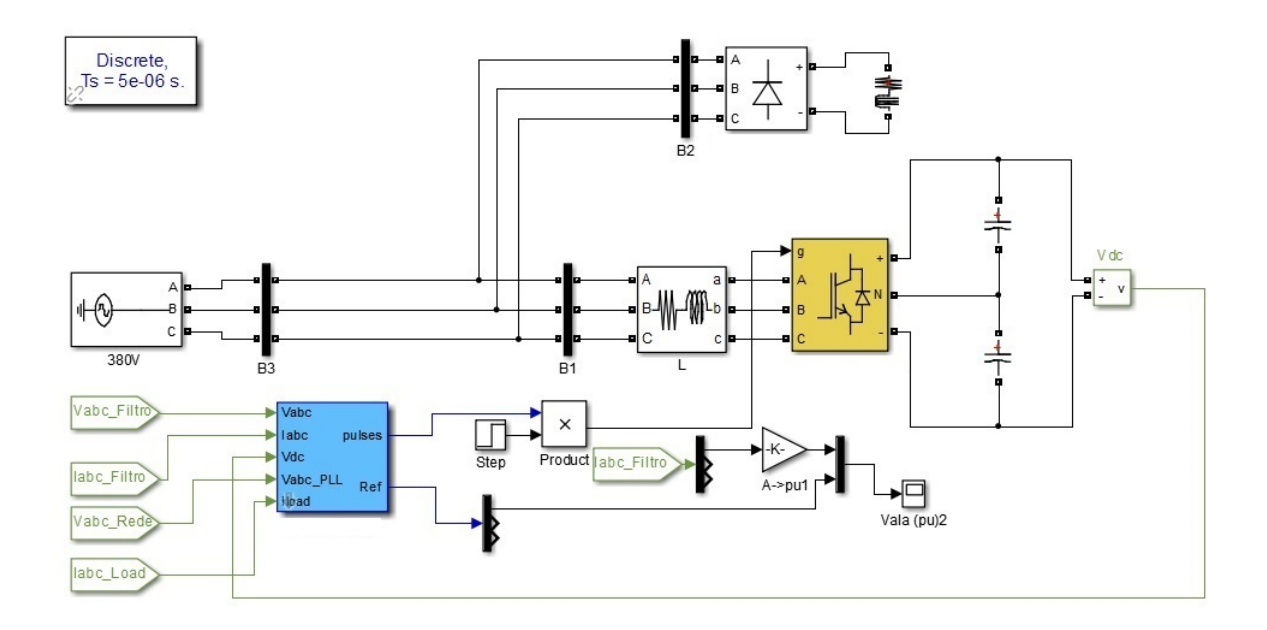

<span id="page-42-0"></span>Fig. 14 – Simulação do FAP com o filtro L

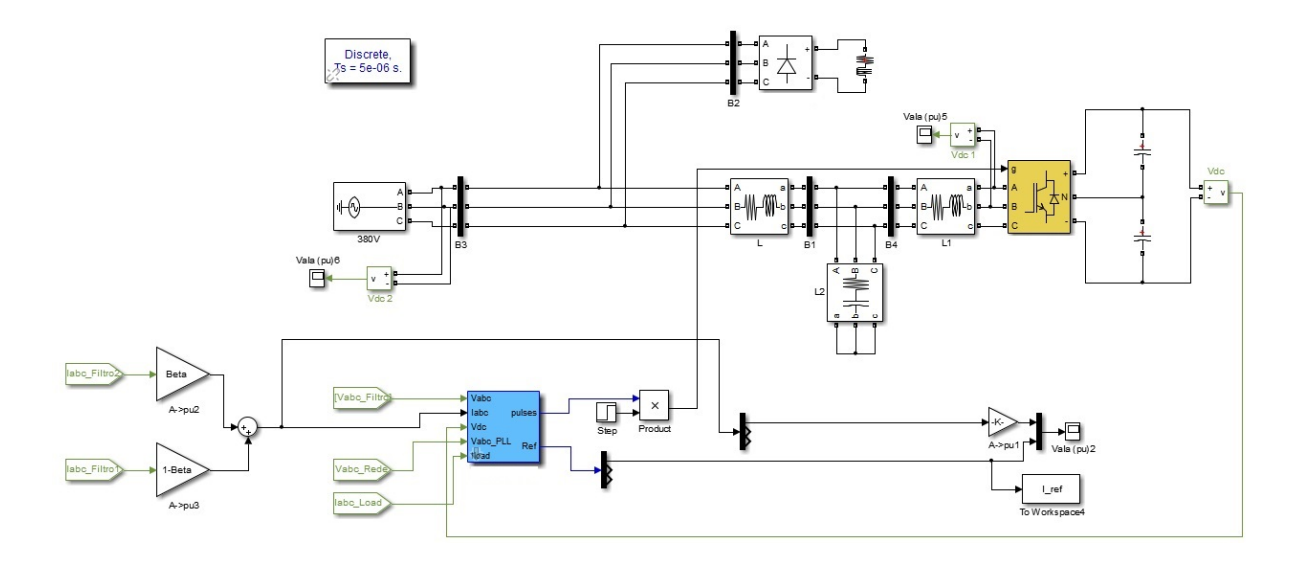

<span id="page-42-1"></span>Fig. 15 – Simulação do FAP com o filtro LCL

As Figuras [14](#page-42-0) e [15](#page-42-1) mostram como foram montadas as simulações no Simulink. Enquanto a Figura [14](#page-42-0) possui um ponto de medição das correntes do filtro L, a Figura [15](#page-42-1) utiliza dois pontos, justamente para o cálculo da corrente média nos dois indutores do filtro LCL.

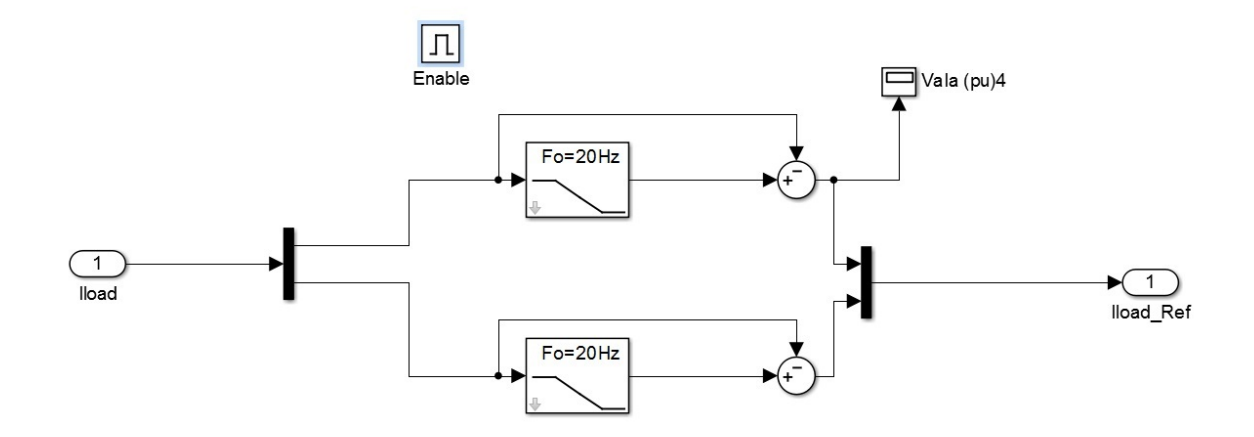

<span id="page-43-0"></span>Fig. 16 – Sistema de extração de referências

A Figura [16](#page-43-0) mostra como foi feita a extração das referências harmônicas no Simulink. Como visto na Figura [11,](#page-37-0) a corrente de carga deve ser medida e transformada para os eixos síncronos *dq*, assim, suas componentes de eixo direto e de quadratura deverão ser filtradas por um filtro passa-baixas, neste caso com frequência de corte *F<sup>c</sup>* =20 Hz, separando a componente harmônica do sinal.

As Figuras [17,](#page-44-0) [18,](#page-44-1) e [19](#page-44-2) representam o sistema de controle projetado e simulado para ambas as situações. Vale ressaltar que os valores dos ganhos dos controladores de tensão e corrente foram os mesmos para as simulações realizadas com os filtro L e LCL.

Os ganhos dos controladores das malhas externa e interna são mencionados na Tabela [2.](#page-43-1) .

| Ganhos dos Controladores             |  |                                                        |  |  |  |
|--------------------------------------|--|--------------------------------------------------------|--|--|--|
| Malha externa - Barramento CC        |  | $K1 \quad 0.25$<br>$K2$ 0.9                            |  |  |  |
| Malha Interna - Controle de corrente |  | $\begin{array}{cc}\nKp & 0,55 \\ Ki & 20\n\end{array}$ |  |  |  |

<span id="page-43-1"></span>Tabela 2 – Ganho dos Controladores PI

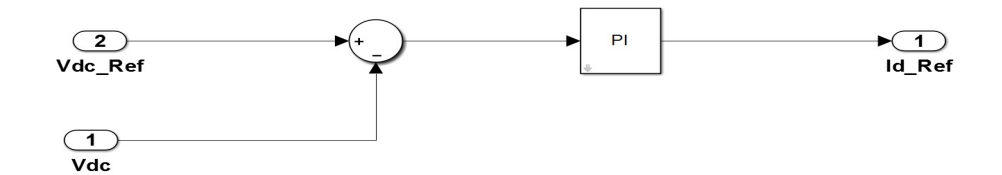

<span id="page-44-0"></span>Fig. 17 – Controlador do barramento CC

**Current Requiators** 

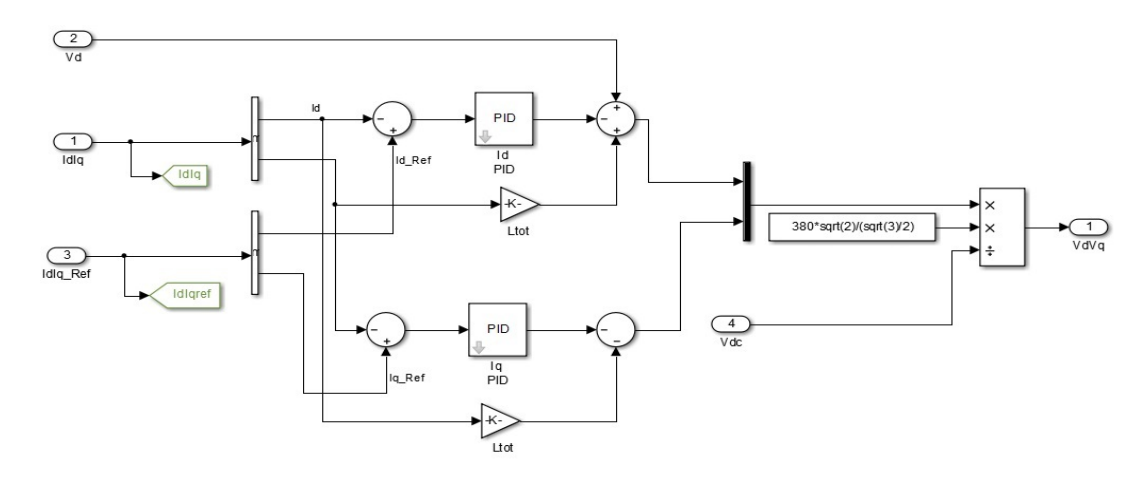

<span id="page-44-1"></span>Fig. 18 – Controladores de Corrente

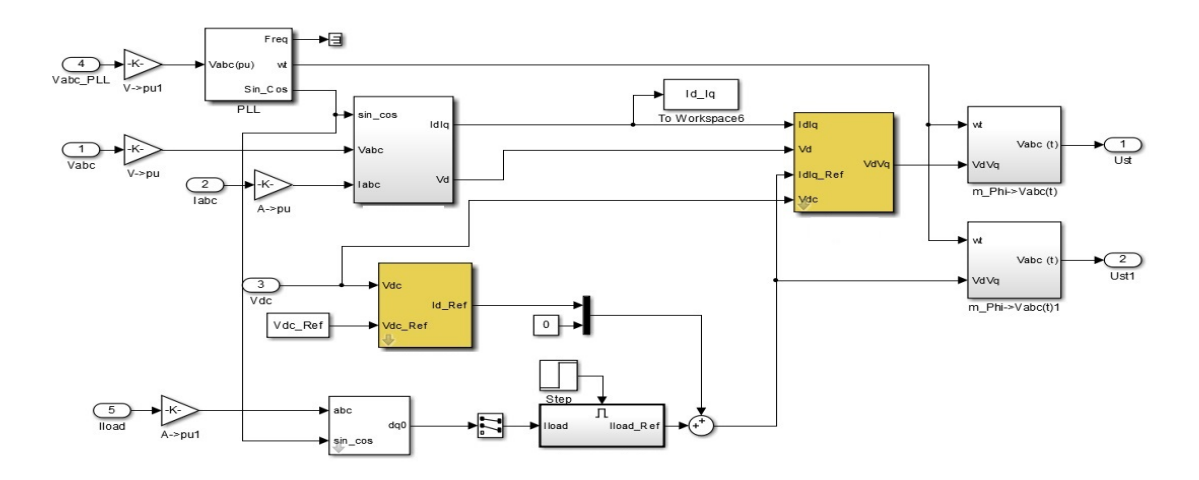

<span id="page-44-2"></span>Fig. 19 – Sistema de controle

#### <span id="page-44-3"></span>4.1 Resultados - Filtro L

Nesta seção serão apresentados os resultados obtidos através da simulação do FAP paralelo com um filtro L.

A Figura [20](#page-45-0) mostra as correntes da rede, do filtro e da carga não-linear respectivamente da fase *a*. Nota-se que a partir de t=0.1s, o sistema de controle é acionado, gerando as referencias necessárias para compensar as correntes. Ao se somar as correntes das cargas, com a corrente do filtro, uma corrente senoidal deverá ser formada na rede elétrica.

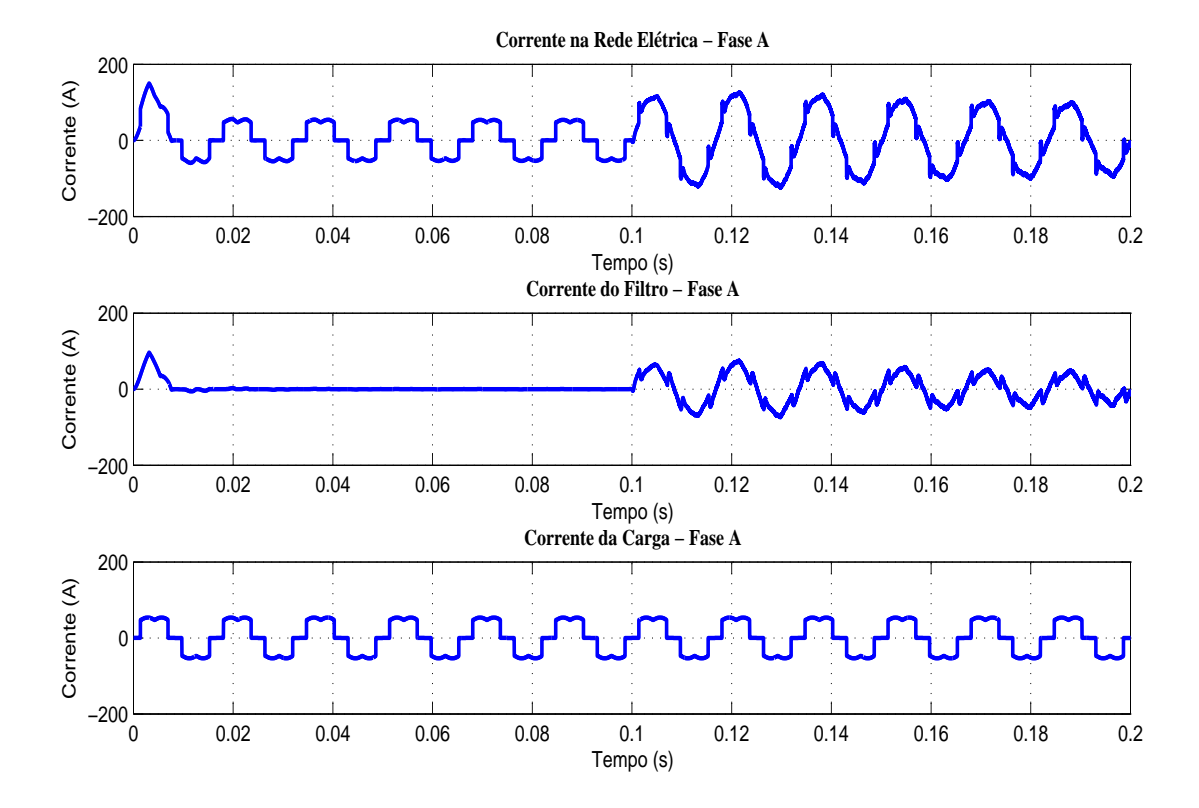

<span id="page-45-0"></span>Fig. 20 – Correntes da rede elétrica, do filtro e da Carga - Fase A - Filtro L.

A Figura [21](#page-45-1) apresenta o comportamento da tensão do barramento CC, enquanto que as Figuras [22](#page-46-0) e [23](#page-46-1) apresentam as correntes trifásicas da rede e da carga não-linear.

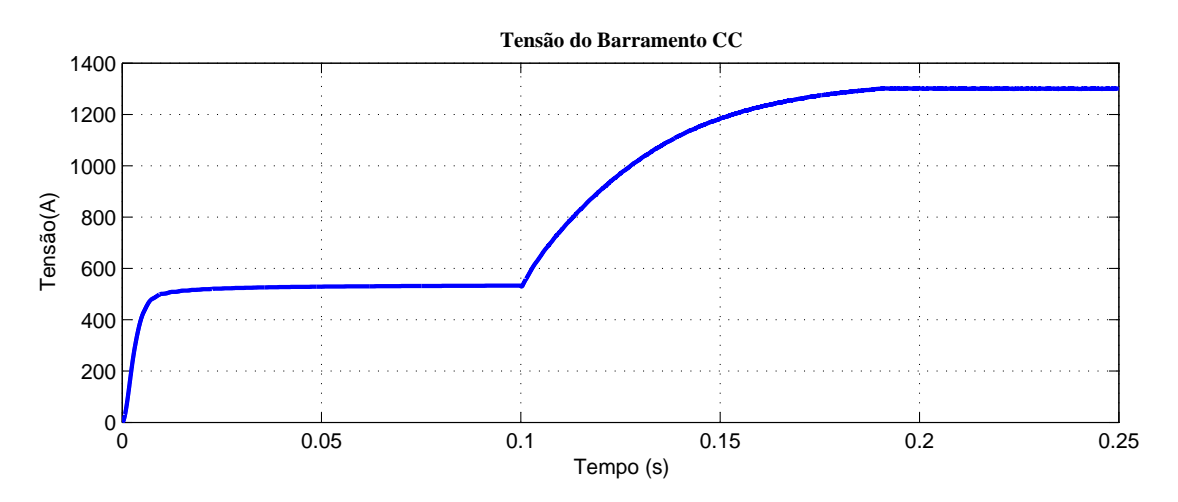

<span id="page-45-1"></span>Fig. 21 – Tensão do Barramento CC - Filtro L.

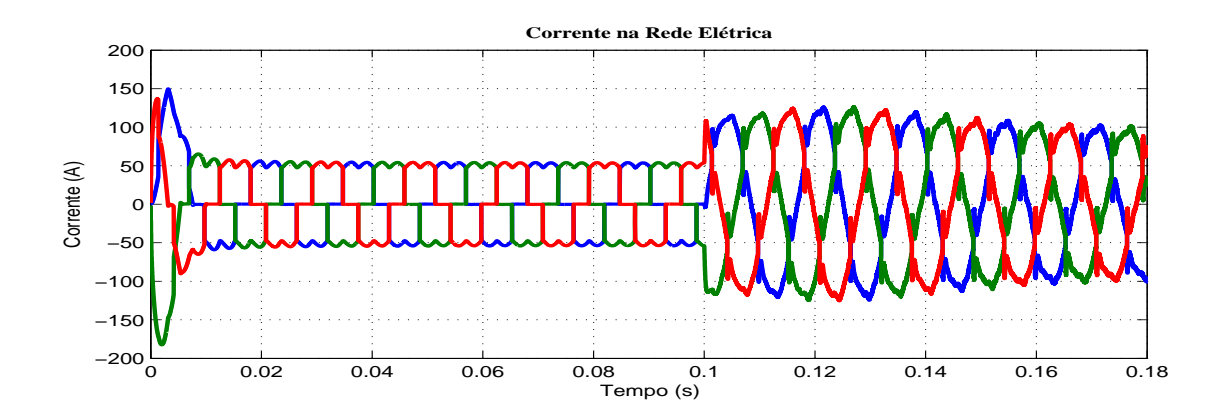

<span id="page-46-0"></span>Fig. 22 – Corrente trifásica da rede elétrica - Filtro L.

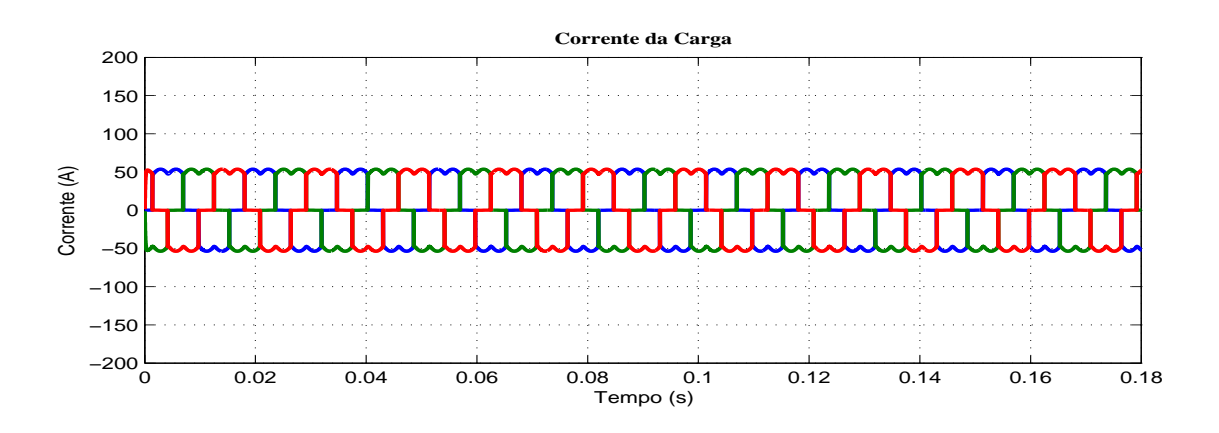

<span id="page-46-1"></span>Fig. 23 – Correntes trifásica da Carga - Filtro L.

As Figuras [24](#page-46-2) e [25](#page-47-0) apresentam as correntes nos eixos síncronos *dq* e suas respectivas referências. Estas imagens comprovam o funcionamento do sistema pois logo após o acionamento dos controladores, as correntes  $I_d$  e  $I_q$  tendem a seguir suas respectivas referências.

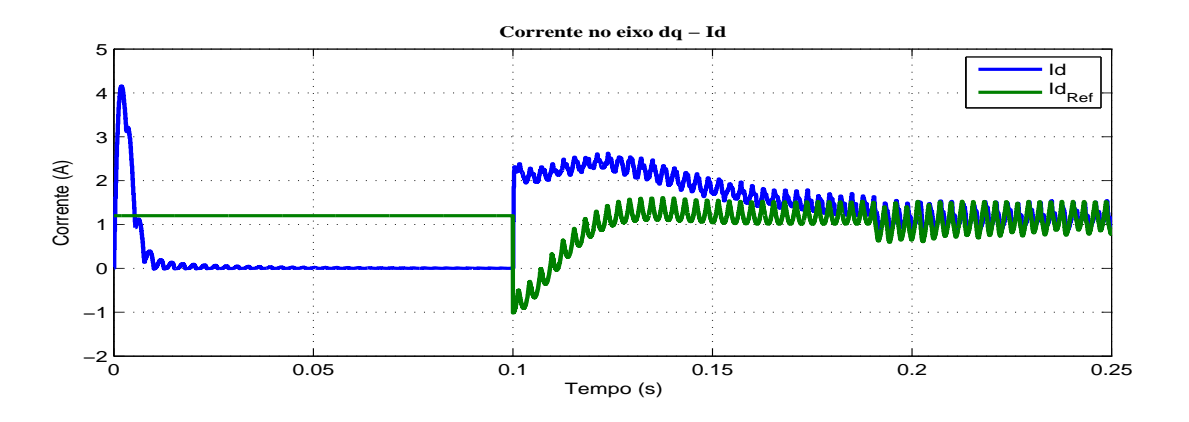

<span id="page-46-2"></span>Fig. 24 – Corrente do eixo direto Id e Referência - Filtro L.

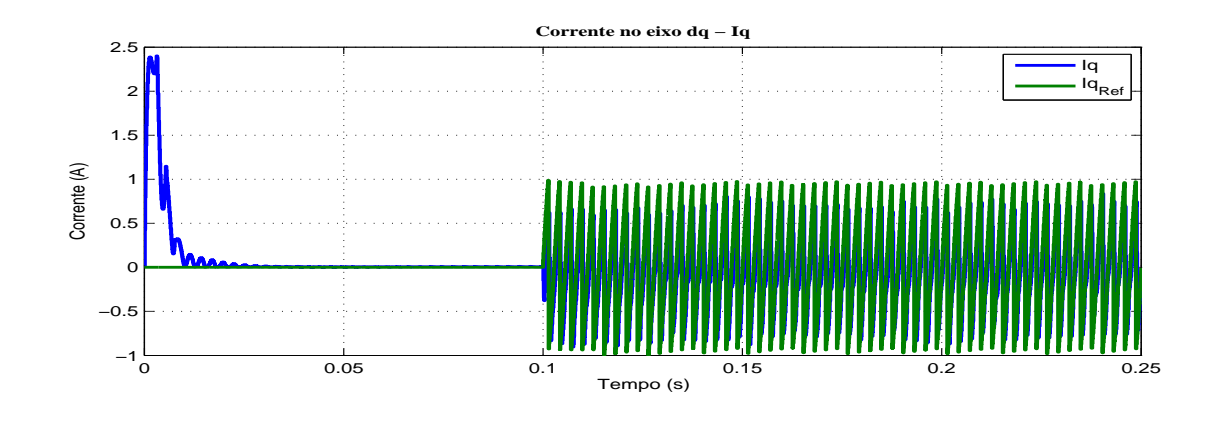

<span id="page-47-0"></span>Fig. 25 – Corrente do eixo de quadratura Iq e Referência - Filtro L.

### <span id="page-47-2"></span>4.2 Resultados - Filtro LCL

A Figura [26](#page-47-1) mostra as correntes da rede, do filtro e da carga não-linear somente da fase *a*. Assim como na simulação com o filtro L, nota-se que a partir de t=0.1s, o sistema de controle é acionado, gerando as referências necessárias para compensar as correntes.

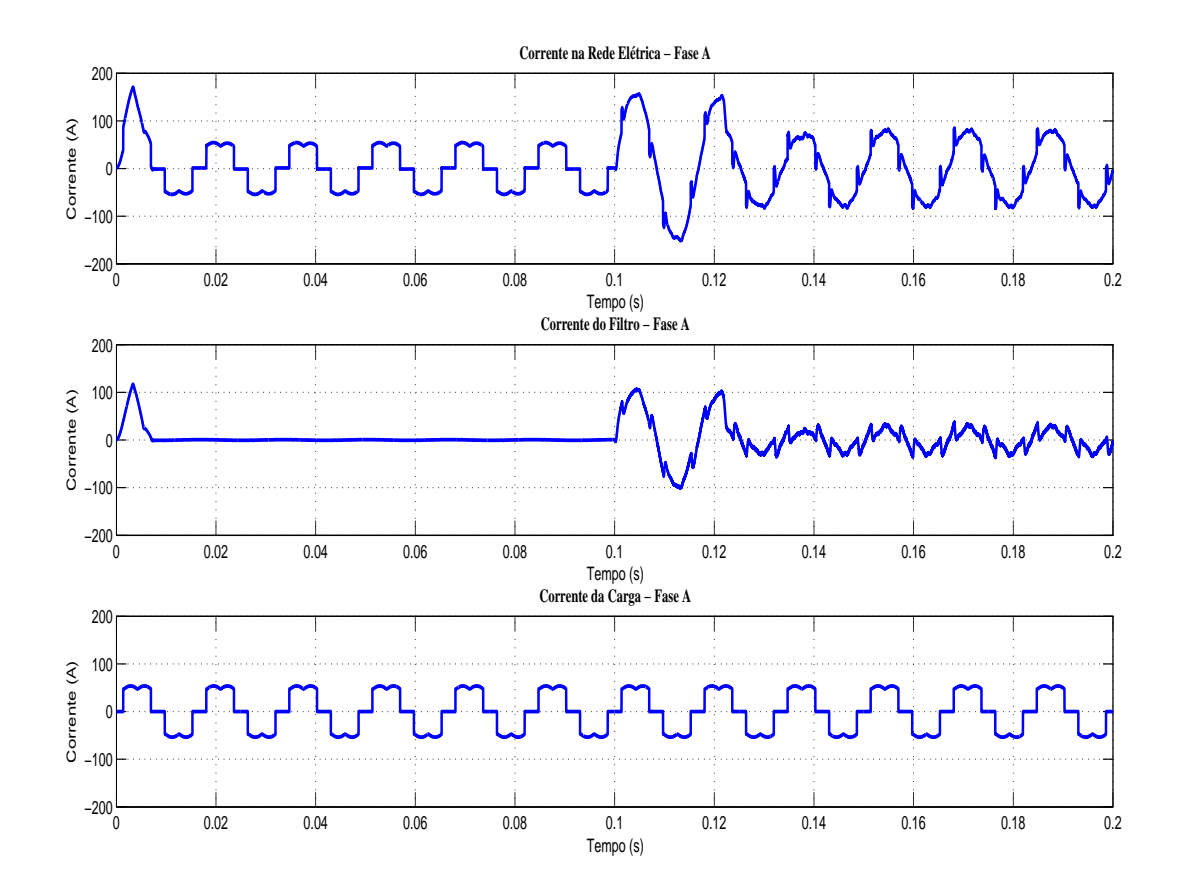

<span id="page-47-1"></span>Fig. 26 – Correntes da rede elétrica, do filtro e da Carga - Fase A - Filtro LCL.

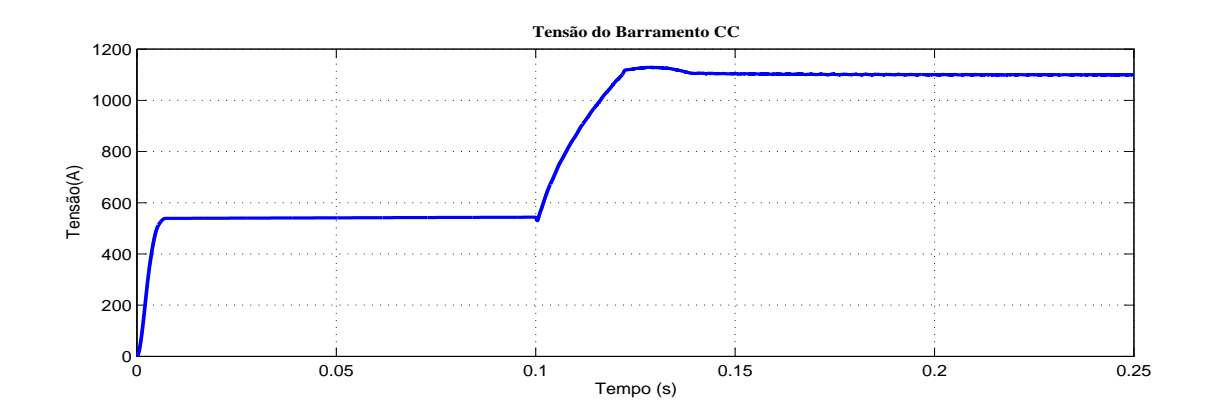

<span id="page-48-0"></span>Fig. 27 – Tensão do Barramento CC - Filtro LCL.

Nota-se que na simulação com o filtro LCL, a resposta dinâmica do barramento CC foi mais rápida do que a simulação com o filtro L, porém as correntes moduladas quase não apresentaram diferenças.

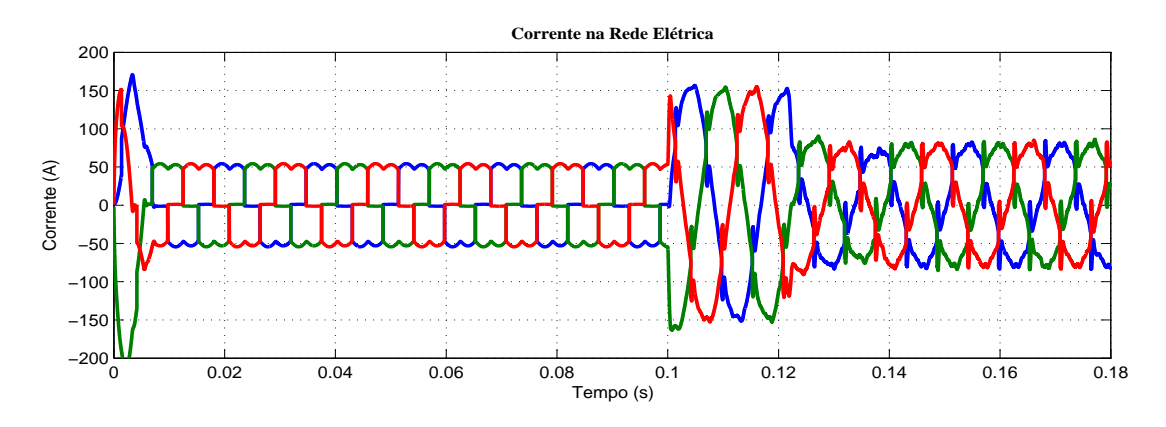

<span id="page-48-1"></span>Fig. 28 – Corrente trifásica da rede elétrica - Filtro LCL.

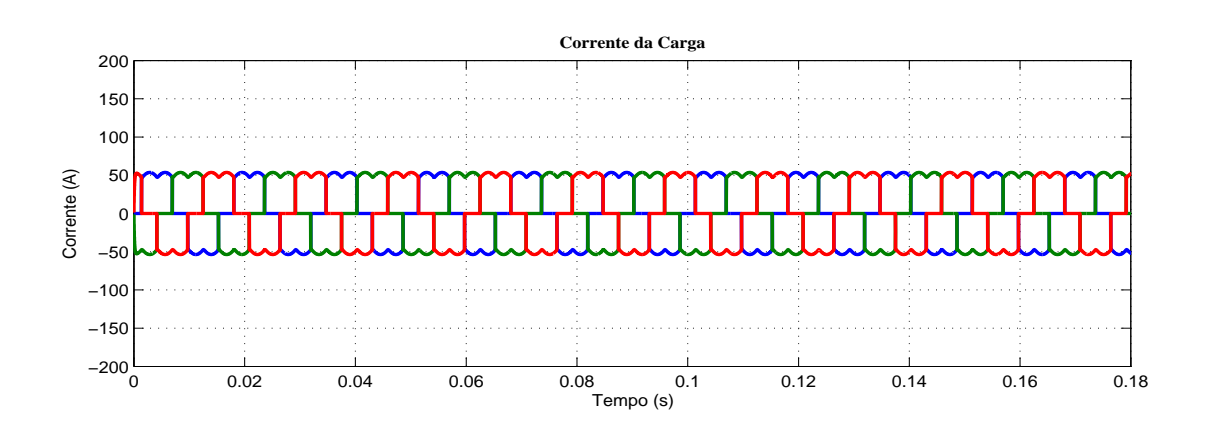

<span id="page-48-2"></span>Fig. 29 – Correntes trifásica da Carga - Filtro LCL.

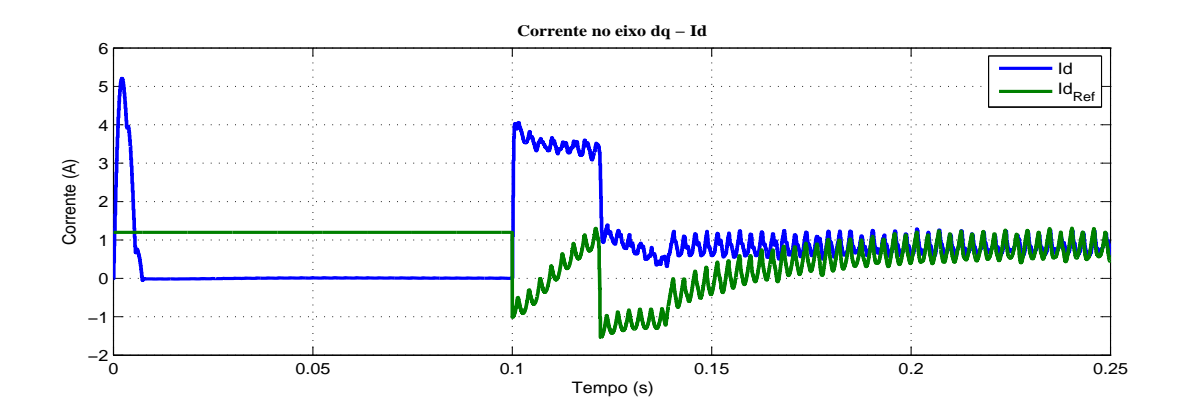

<span id="page-49-0"></span>Fig. 30 – Corrente do eixo direto Id e Referência - Filtro LCL.

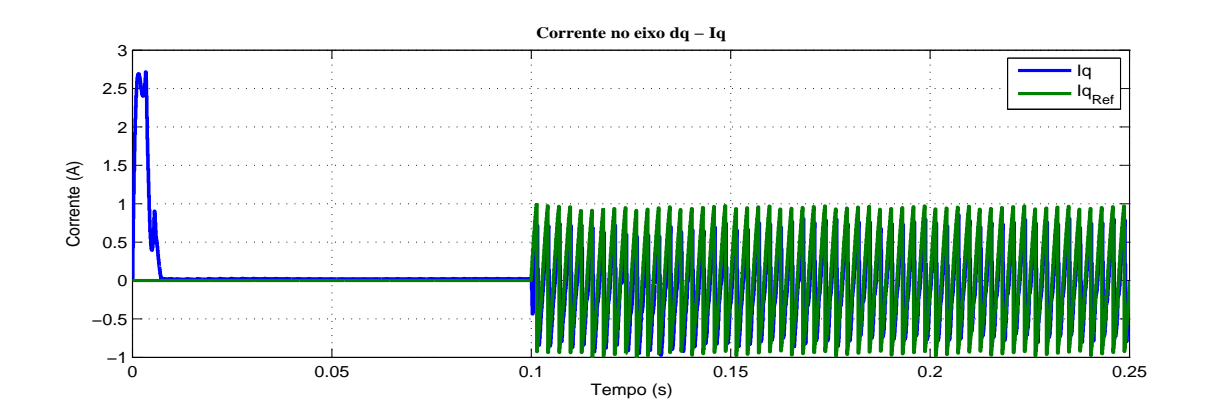

<span id="page-49-1"></span>Fig. 31 – Corrente do eixo de quadratura Iq e Referência - Filtro LCL.

## <span id="page-50-0"></span>5 Conclusão

Este trabalho apresentou o projeto de um FAP paralelo utilizando filtros do tipo L e LCL para conexão com a rede.

Adotando o método de geração de referências SRF, foi possível a extração do conteúdo harmônico gerado pela carga não-linear da componente fundamental e a sua utilização como referências de corrente para os controladores de corrente.

Adotando as transformadas de Clarke e Park, foi possível efetuar a modelagem do sistema nos eixos síncronos *dq* facilitando assim o projeto dos controlares, tanto da malha externa quanto a interna.

Através do cálculo das correntes médias no FAP com o filtro LCL, foi possível a aproximação de um sistema de terceira ordem em um de primeira. Desta maneira, os ganhos proporcionais e integrais calculados para o FAP com o filtro L também poderão ser utilizados no FAP com o LCL fazendo com que não haja a necessidade da realização de uma nova modelagem.

## Referências

<span id="page-52-5"></span><span id="page-52-1"></span>AKAGI, H.; NABAE, A. The p-q theory in three-phase systems under non-sinusoidal conditions. *European Transactions on Electrical Power*, Wiley Online Library, v. 3, n. 1, p. 27–31, 1993. Citado 2 vezes nas páginas [23](#page-24-1) e [26.](#page-27-4)

<span id="page-52-11"></span>BASSO, T. S.; DEBLASIO, R. Ieee 1547 series of standards: interconnection issues. *Power Electronics, IEEE Transactions on*, IEEE, v. 19, n. 5, p. 1159–1162, 2004. Citado 2 vezes nas páginas [53](#page-54-2) e [54.](#page-55-2)

<span id="page-52-6"></span>BHATTACHARYA, S.; DIVAN, D. Active filter solutions for utility interface of industrial loads. In: IEEE. *Power Electronics, Drives and Energy Systems for Industrial Growth, 1996., Proceedings of the 1996 International Conference on*. [S.l.], 1996. v. 2, p. 1078–1084. Citado na página [23.](#page-24-1)

<span id="page-52-3"></span>COMPATIBILITY, E. Part 3: Limits–section 2: Limits for harmonic current emissions (equipment input current< 16 a per phase). *IEC Standard*, p. 61000–3, 1995. Citado na página [22.](#page-23-0)

<span id="page-52-8"></span>COSTA, C. A. *Controle do Fluxo de Potência Ativa e Reativa em um inversor de 5KVA conectado a rede elétrica local*. [S.l.: s.n.], 2012. Citado na página [29.](#page-30-2)

<span id="page-52-4"></span>DUFFEY, C. K.; STRATFORD, R. P. Update of harmonic standard ieee-519: Ieee recommended practices and requirements for harmonic control in electric power systems. *Industry Applications, IEEE Transactions on*, IEEE, v. 25, n. 6, p. 1025–1034, 1989. Citado na página [22.](#page-23-0)

<span id="page-52-12"></span>DURGANTE, M. H. *Controle adaptativo de corrente em conversores conectados na rede elétrica numa estrutura multimalha*. Dissertação (Mestrado) — Universidade Federal do Pampa, 2014. Citado na página [55.](#page-56-1)

<span id="page-52-7"></span>FENILI, M. d. P. et al. Estudo e implementação de um filtro ativo paralelo monofásico de 8kva. *Universidade Federal de Santa Catarina, Florianópolis, Dissertação de Mestrado*, 2007. Citado na página [27.](#page-28-3)

<span id="page-52-0"></span>LINDEKE, D. et al. *Projeto de um filtro ativo paralelo de 1kVA usando técnicas de controle analégico e digital*. Tese (Doutorado) — Universidade Federal de Santa Catarina, Centro Tecnolégico. Programa de Pós-Graduação em Engenharia Elétrica., 2003. Citado 3 vezes nas páginas [13,](#page-14-0) [27](#page-28-3) e [28.](#page-29-3)

<span id="page-52-2"></span>MANSOOR, A. et al. Predicting the net harmonic currents produced by large numbers of distributed single-phase computer loads. *Power Delivery, IEEE Transactions on*, IEEE, v. 10, n. 4, p. 2001–2006, 1995. Citado 2 vezes nas páginas [21](#page-22-2) e [22.](#page-23-0)

<span id="page-52-9"></span>MATOS FREDERICO F E DE SOUZA, C. e. d. R. G. M. e. T. R. e. J. S. e. S. S. Projeto e construção de filtro lcl para conversores pwm. In: *XVIII Congresso Brasileiro de Automática (CBA)*. [S.l.: s.n.], 2010. p. 1568–1575. Citado na página [29.](#page-30-2)

<span id="page-52-10"></span>MENDALEK, N.; AL-HADDAD, K. Modeling and nonlinear control of shunt active power filter in the synchronous reference frame. In: IEEE. *Harmonics and Quality of* *Power, 2000. Proceedings. Ninth International Conference on*. [S.l.], 2000. v. 1, p. 30–35. Citado 2 vezes nas páginas [30](#page-31-2) e [37.](#page-38-2)

<span id="page-53-2"></span>PENG, F. Z. Application issues of active power filters. *Industry Applications Magazine, IEEE*, IEEE, v. 4, n. 5, p. 21–30, 1998. Citado na página [22.](#page-23-0)

<span id="page-53-1"></span>SILVA, S. A. d. O. d. *Sistemas de Energia Ininterrupta Trifásicos com Compensação Ativa de Potência Série e Paralela*. Tese (Doutorado) — Tese de Doutorado, 2001. Citado na página [22.](#page-23-0)

<span id="page-53-0"></span>STEFANELLO, M. *Controle Adaptativo Robusto de Estrutura Variável por Modelo de Referência Aplicado a Filtros ativos de Potência*. 2010. Citado 6 vezes nas páginas [13,](#page-14-0) [21,](#page-22-2) [22,](#page-23-0) [23,](#page-24-1) [25](#page-26-3) e [26.](#page-27-4)

<span id="page-53-4"></span>TANG, Y. et al. Generalized design of high performance shunt active power filter with output lcl filter. *Industrial Electronics, IEEE Transactions on*, IEEE, v. 59, n. 3, p. 1443–1452, 2012. Citado na página [55.](#page-56-1)

<span id="page-53-3"></span>VAZ, A. R. *Filtro ativo de potência trifásico paralelo comandado para várias funções , aspectos teóricos e práticos e reator eletrônico de alto FP: contribuições a otimização da qualidade de energia*. Tese (Doutorado), 2006. Citado na página [30.](#page-31-2)

# <span id="page-54-2"></span>APÊNDICE A – Filtro L

<span id="page-54-1"></span>Em aplicações que envolvam o uso de inversores, um valor de indutância L deverá ser projetado limitando o *ripple* da corrente na saída do conversor.

O projeto de um filtro indutivo baseia-se em encontrar um valor da indutância *L<sup>f</sup>* conforme a Figura [32,](#page-54-0) de tal forma que satisfaça os limites estabelecidos pelas normas técnicas. Os níveis de harmônicos de corrente aceitáveis são especificados em [\(BASSO;](#page-52-11) [DEBLASIO,](#page-52-11) [2004\)](#page-52-11), diminuindo a THD verificada no sistema.

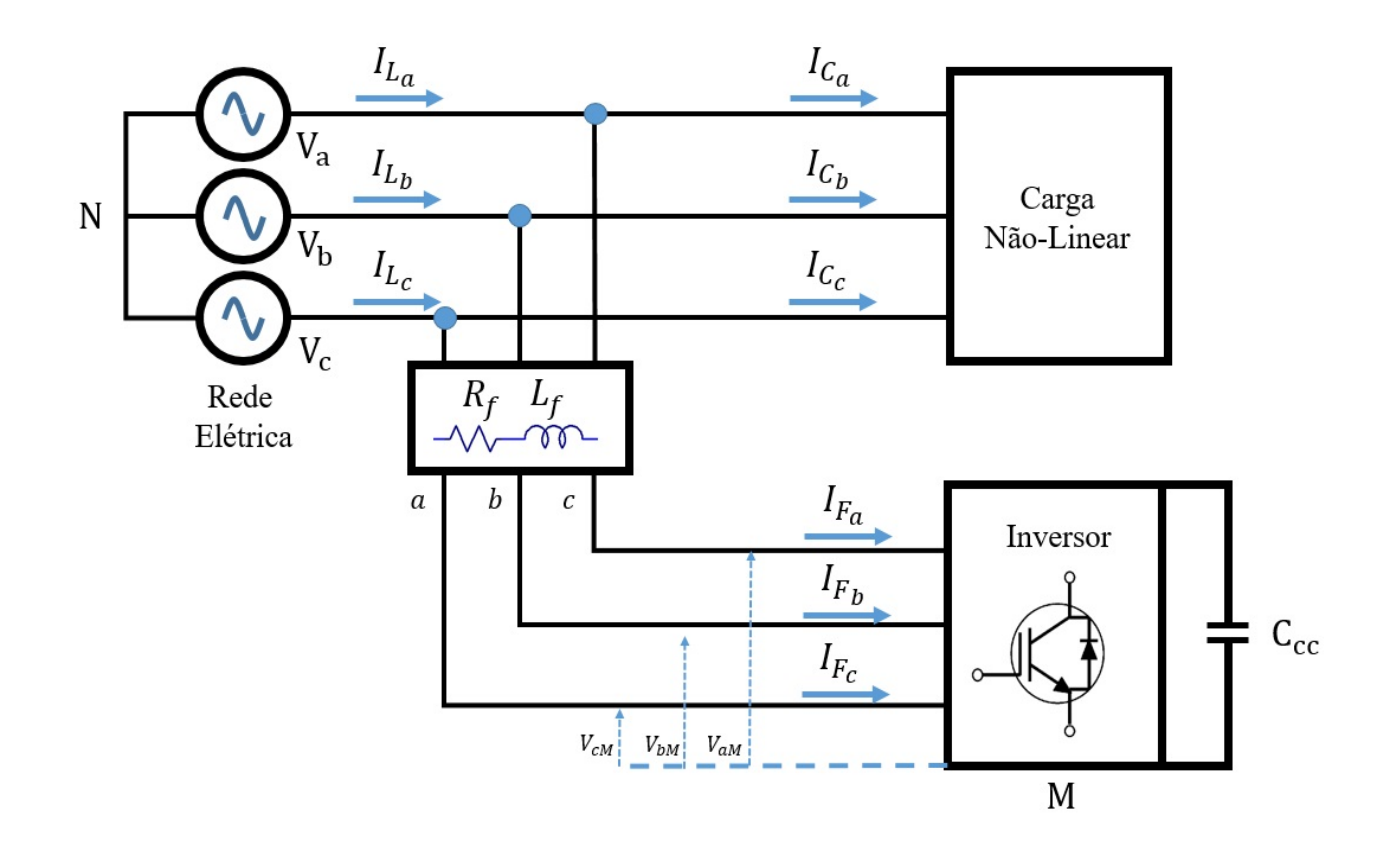

<span id="page-54-0"></span>Fig. 32 – FAP conectado ao sistema elétrico

<span id="page-54-3"></span>A indutância L poderá ser obtida através de [\(A.1\)](#page-54-3), onde *Vrms* é a tensão de saída do inversor, *fsw* a frequência de chaveamento e *Iripple* a corrente máxima admissível de *ripple*.

$$
L = \frac{V_{rms}}{2\sqrt{6}f_{sw}I_{ripple}}\tag{A.1}
$$

<span id="page-55-2"></span>Para a realização do projeto do filtro indutivo de saída, foram considerados os seguintes parâmetros:

| Parâmetro                             | Valor      |
|---------------------------------------|------------|
| Tensão eficaz de fase da rede $(V)$   | 380 V      |
| Potência Nominal $(P)$                | $10 \; kW$ |
| Tensão do Barramento CC $(V_{CC})$    | 850 V      |
| Frequência da Rede $(f_{Rede})$       | 60 $Hz$    |
| Frequência de Chaveamento( $f_{SW}$ ) | 12 kHz     |

<span id="page-55-0"></span>Tabela 3 – Parâmetros de projeto do filtro-L

A Tabela [4](#page-55-1) traz os limites de harmônicos de corrente injetadas na rede por meio de sistemas de geração distribuída conectados a rede [\(BASSO; DEBLASIO,](#page-52-11) [2004\)](#page-52-11).

<span id="page-55-1"></span>Tabela 4 – Limites de harmônicos de corrente injetadas

| Harmônica de ordem h   h<11   11≤ h<17   17 ≤h<23   23≤h<35   h≥35 |  |                                                                                                    |  |
|--------------------------------------------------------------------|--|----------------------------------------------------------------------------------------------------|--|
| Porcentagem $(\%)$   4   2                                         |  | $\begin{array}{ c c c c c } \hline \hspace{1.6cm} & 0,6 & \hspace{1.6cm} & 0,3 \ \hline \end{array}$ |  |

Inserindo os valores da Tabela [3](#page-55-0) na equação [A.1](#page-54-3) e adotando um *ripple* de 4%, o valor de indutância utilizada é:

$$
L = 1, 8 \text{ m}H \tag{A.2}
$$

# <span id="page-56-1"></span>APÊNDICE B – Filtro LCL

<span id="page-56-0"></span>Na literatura, encontram-se diversas maneiras de se projetar um filtro LCL dependendo apenas do objetivo desejado pelo projetista. Os tópicos a seguir apresentam um procedimento muito utilizado no projeto de filtros LCL para conversores trifásicos devido à sua simplicidade [\(TANG et al.,](#page-53-4) [2012\)](#page-53-4)[\(DURGANTE,](#page-52-12) [2014\)](#page-52-12), sendo estes respectivamente:

<span id="page-56-2"></span>• *k* é a ordem da componente harmônica de corrente que precisa ser compensada. A frequência de ressonância *wres* deve ser função da frequência fundamental nominal *wn*:

$$
\frac{kw_n}{0,3} \le w_{res} \le \frac{kw_n}{0,25} \tag{B.1}
$$

- A frequência de comutação deve ser pelo menos duas vezes maior que a frequência de ressonância. Valores maiores podem ser usados para uma melhor atenuação harmônica, mas resultarão em mais perdas.
- Valores de impedância, capacitância e indutância base devem ser definidos. Dessa forma, a impedância base *Z<sup>b</sup>* é função da tensão nominal *V* e da potência nominal *P*:

$$
Z_b = \frac{V^2}{P}
$$
 (B.2)

Os valores da capacitância e indutância base são, respectivamente:

$$
C_b = \frac{1}{w_n Z_b} \tag{B.3}
$$

$$
L_b = \frac{Z_b}{w_n} \tag{B.4}
$$

As indutâncias do lado do conversor *L*<sup>2</sup> e da rede *L*<sup>1</sup> devem ser iguais para produzir a menor frequência de ressonância possível, e a máxima atenuação de harmônicas de comutação. Além disso, é recomendável que o valor total em PU (Por Unidade) dos dois indutores seja igual ao valor do capacitor do filtro *C<sup>f</sup>* . Desta forma:

$$
L_1 = L_2 = \frac{1}{4k} L_b \tag{B.5}
$$

$$
C_f = \frac{1}{2k} C_b \tag{B.6}
$$

- <span id="page-57-1"></span>• O valor comercial de capacitor mais próximo ao valor encontrado em [\(B.6\)](#page-57-1) deve ser escolhido e os valores de indutância ajustados de acordo. A frequência de ressonância recalculada com os valores ajustados deve, no entanto, estar de acordo com [\(B.1\)](#page-56-2).
- <span id="page-57-2"></span>• O resistor de ressonância *R<sup>f</sup>* é calculado por:

 $\overline{a}$ 

$$
R_f = \frac{1}{w_{res}C_f} \tag{B.7}
$$

Os parâmetros utilizados para a projeto do filtro LCL deste encontram-se na tabela

<span id="page-57-0"></span>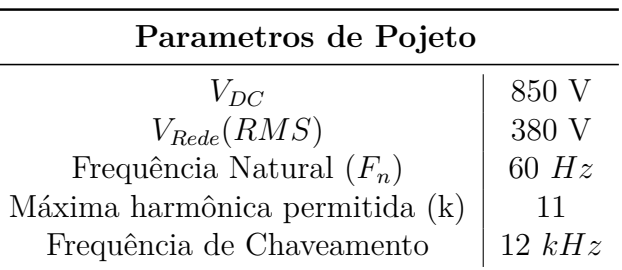

Tabela 5 – Parâmetros utilizados para o projeto do Filtro LCL

Com base nos passos de projeto e utilizando os parâmetros da tabela [5,](#page-57-0) os valores dos indutores  $L_1$   $L_2$ , do capacitor  $C_f$  e da resistência  $R_f$  são:

$$
L_1 = L_2 = 0,87 \text{ } mH \tag{B.8}
$$

$$
C_f = 8,3 \, uF \tag{B.9}
$$

Arredondando para valor comerciais, os indutores utilizados no filtro LCL serão :

$$
L_1 = L_2 = 0,9 \text{ } mH \tag{B.10}
$$

e para o capacitor:

$$
C_f = 8,5 \, uF \tag{B.11}
$$

[5](#page-57-0)

Para determinar o valor de resistor  $R_f$ , utiliza-se  $(B.7)$ .

Assim:

$$
R_f = 8\Omega \tag{B.12}
$$

O resistor *R<sup>f</sup>* será utilizado para diminuir o pico de ressonância apresentado na Figura [33.](#page-58-0) Vários valores de *R<sup>f</sup>* foram adotados no gráfico.

Conforme o valor de *R<sup>f</sup>* aumenta, o pico e a inclinação do ganho no diagrama diminui. Assim, o resistor de 8Ω foi escolhido pois apresentou melhor atenuação, além manter um bom ganho acima da frequência de ressonância do filtro LCL.

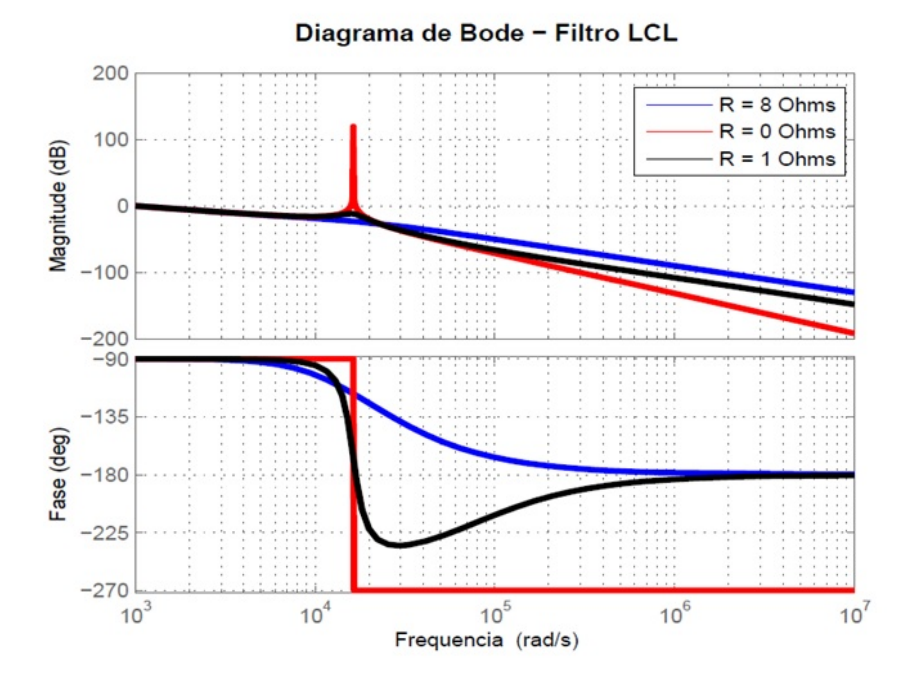

<span id="page-58-0"></span>Fig. 33 – Diagrama de Bode do Filtro LCL para diferentes valores de resistências de amortecimento

Os valores calculados do filtro LCL encontram-se na tabela [6.](#page-58-1)

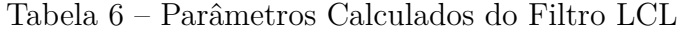

<span id="page-58-1"></span>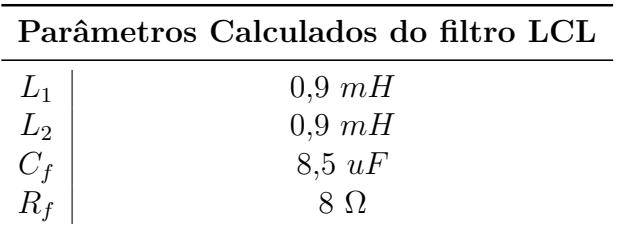